# **MulteeSum**

A Tool for Comparative Spatial and Temporal Gene Expression Data

Miriah Meyer, Tamara Munzner,<sup>2</sup> Angela DePace, Hanspeter Pfister

Harvard University <sup>2</sup> University of British Columbia 1

<sup>3</sup> Harvard Medical School

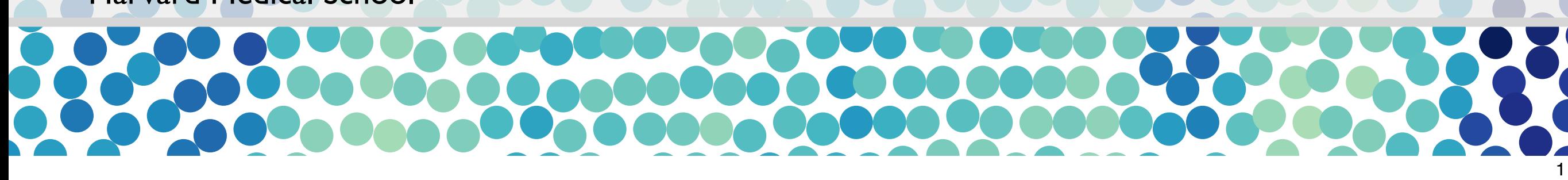

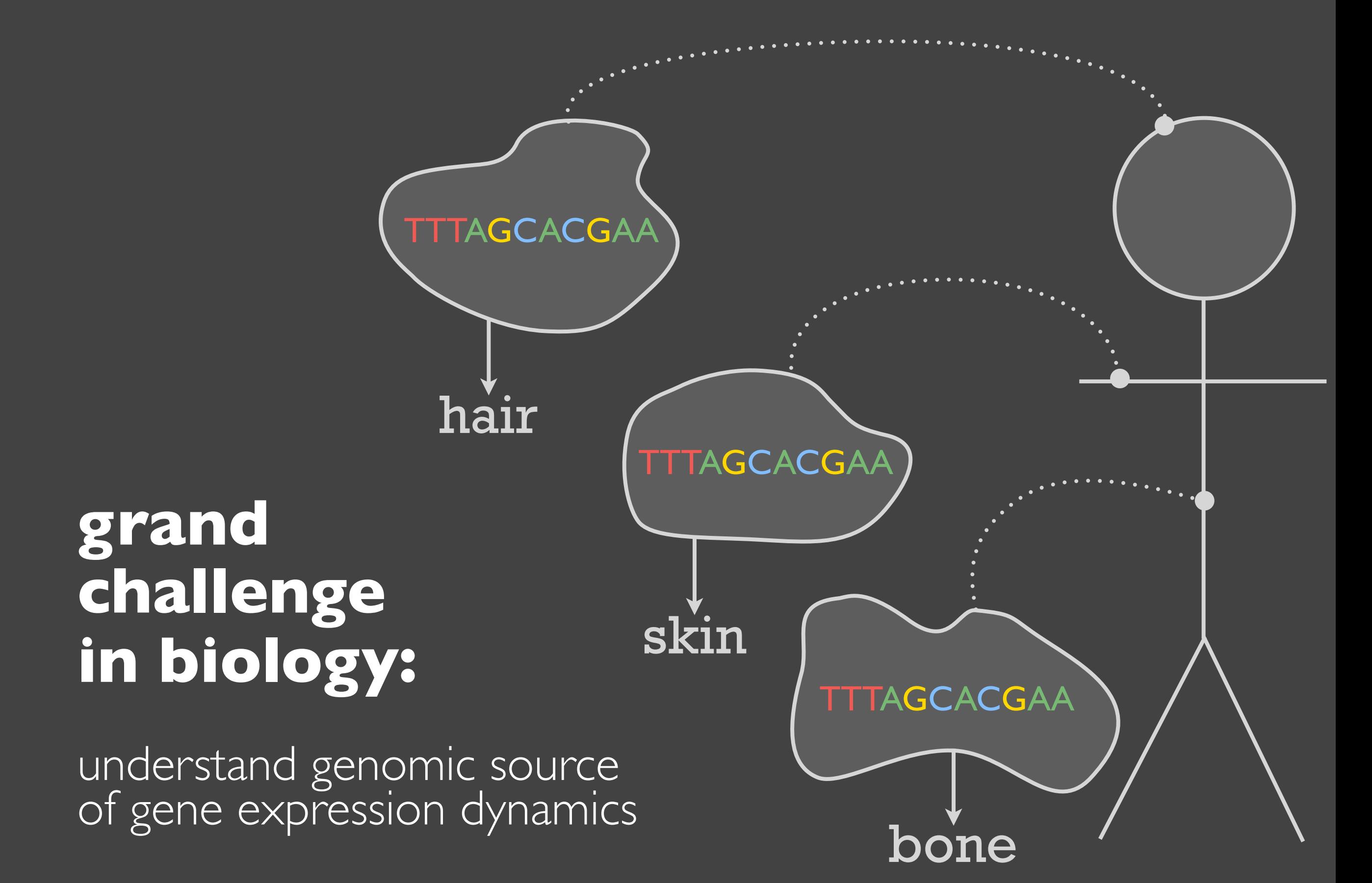

**collaborators**: DePace lab at Harvard Medical School

**model species**: fruit fly

**scientific goal**: link changes in the regulatory part of the genome to species variation

**requires**: characterize differences in gene expression patterns between species

**MulteeSum**

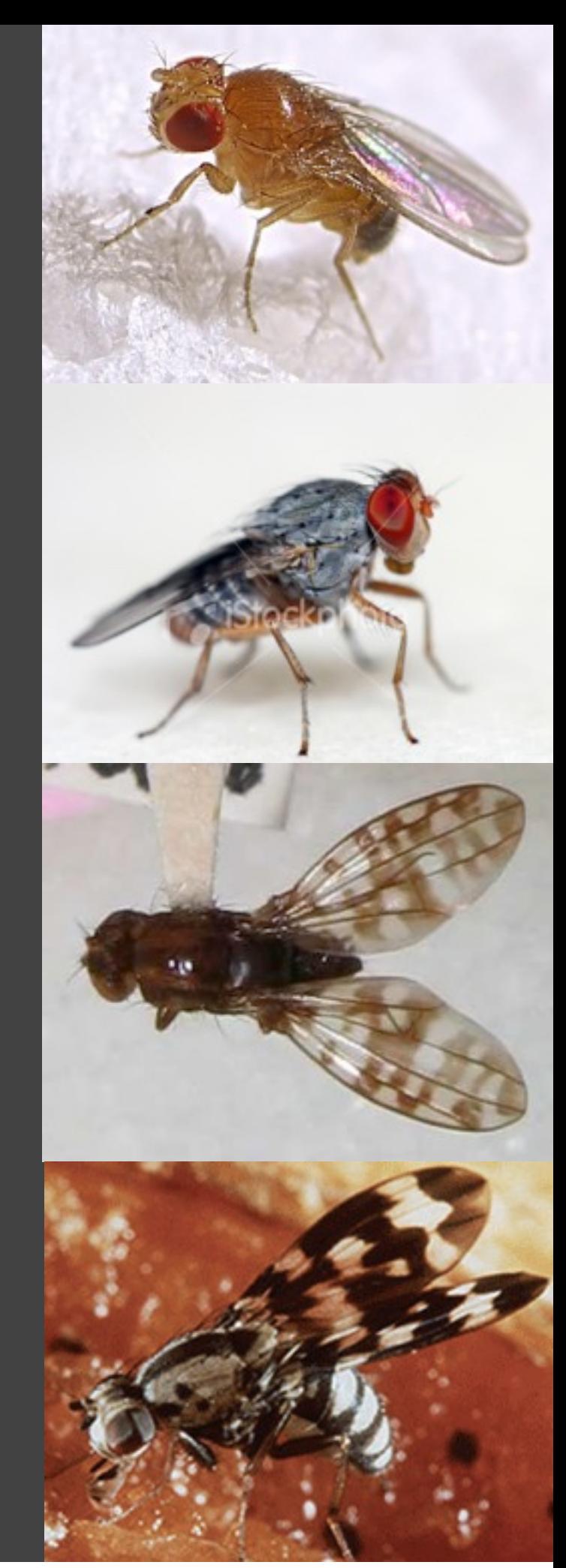

## process

### two year collaboration

two early prototype systems

feedback from six biologists *informal interviews, emails one day a week in biology lab*

tool deployed *currently used several times a week*

## data & tool & tasks

## summaries & groups

## encodings & interaction

## conclusions

#### **gene expression**

*... the measured level of how much a gene is on or off. ... a single quantitative value.*

#### **collaborators measure it** ...

- *... for multiple time points.*
- *... for multiple genes.*
- *... in many cells.*

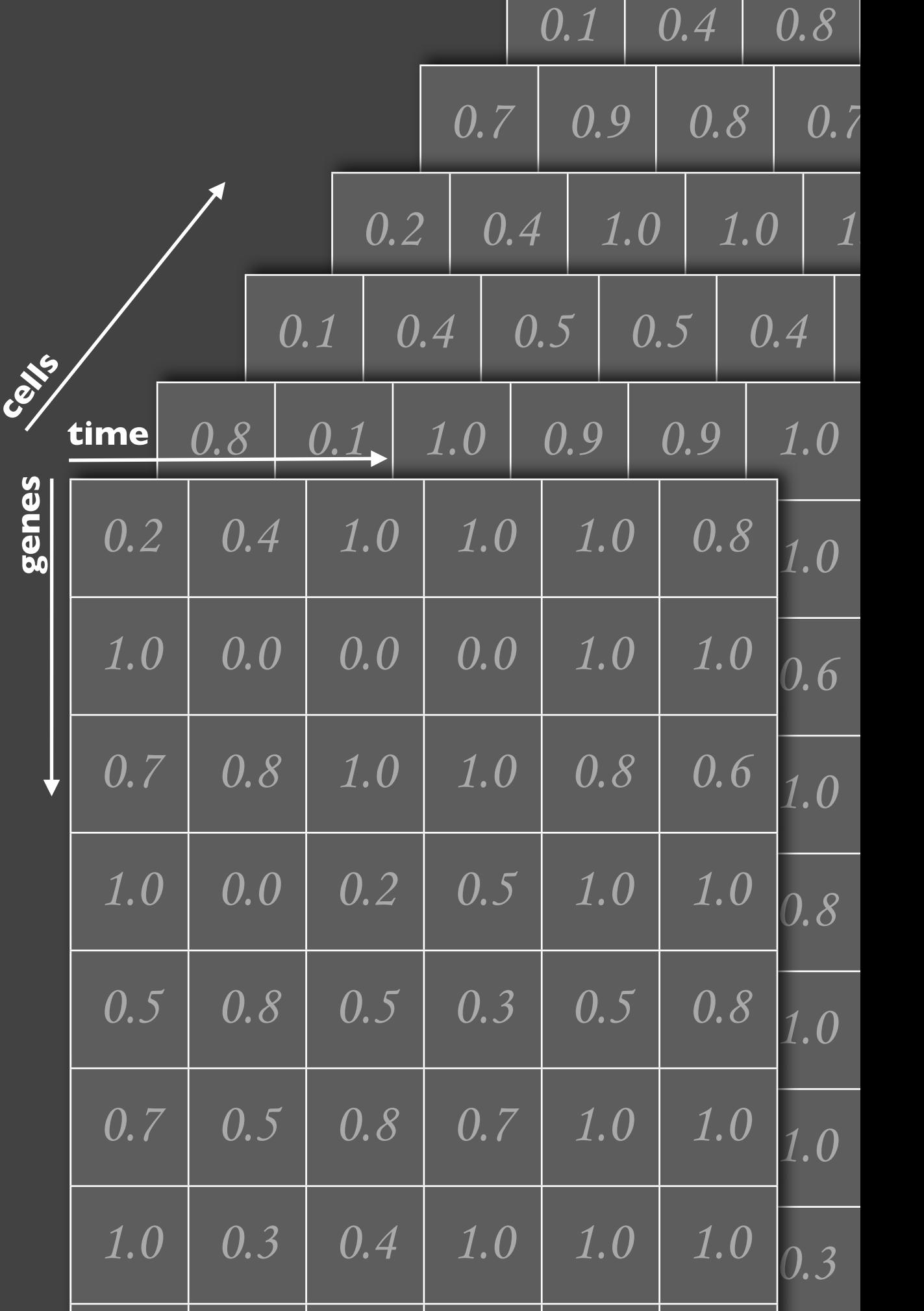

#### **measurements taken for every cell in a single fruit fly embryo.**

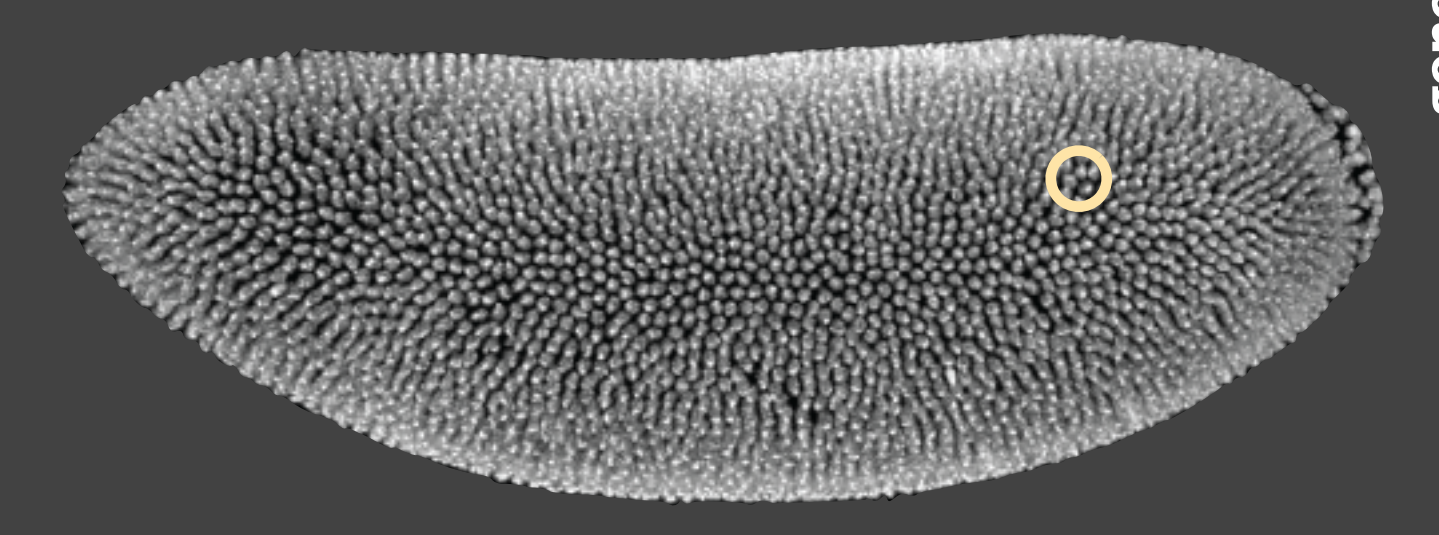

#### **correlate gene expression with spatial location.**

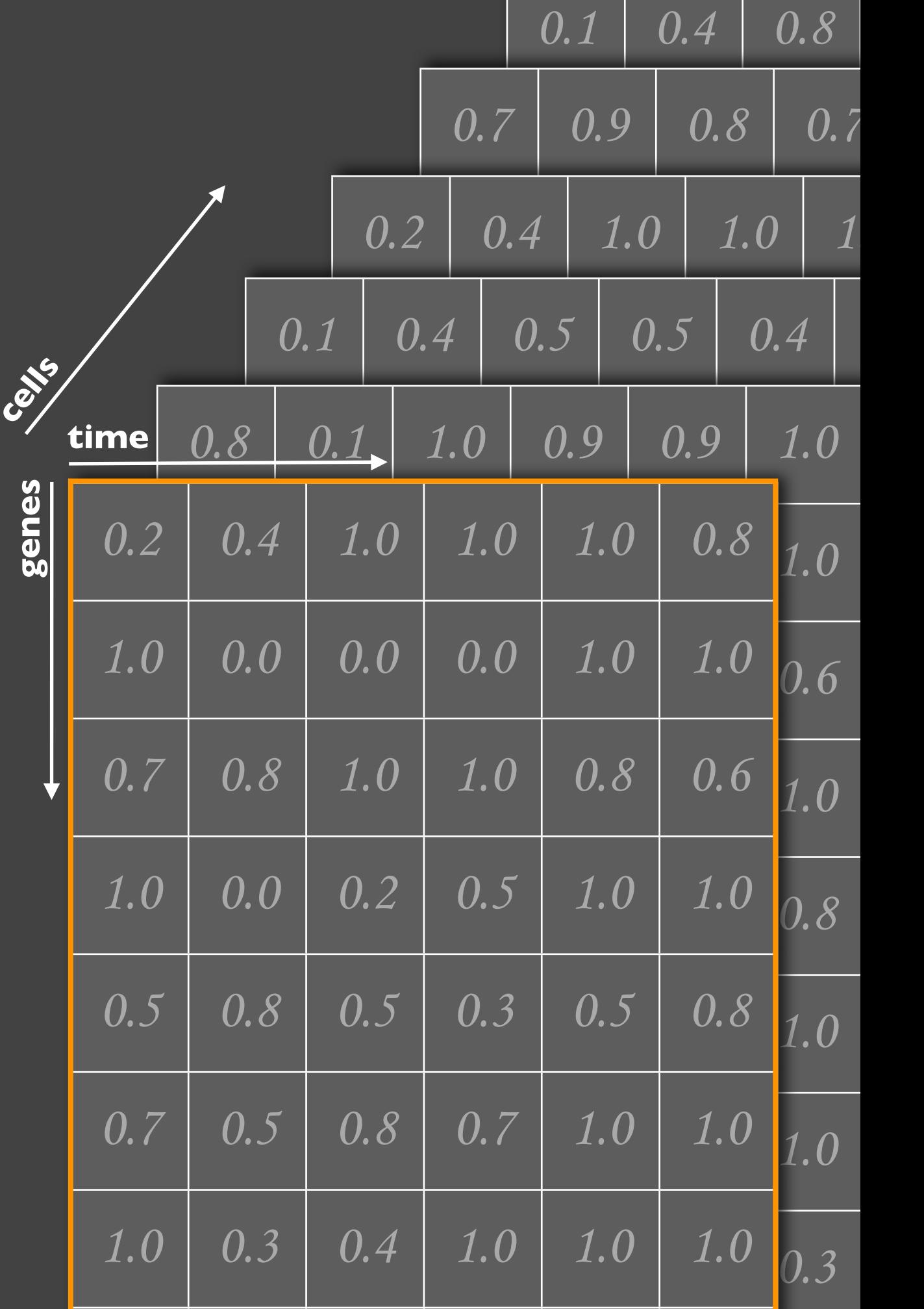

# **virtual embryo**

### **several thousand cells**  [5,000 ± 1,000]

each cell has: **expression profile** [6 time points x 50 genes]

> **spatial position**  [3D and 2D coordinates]

**12 related species** one complete

three preliminary

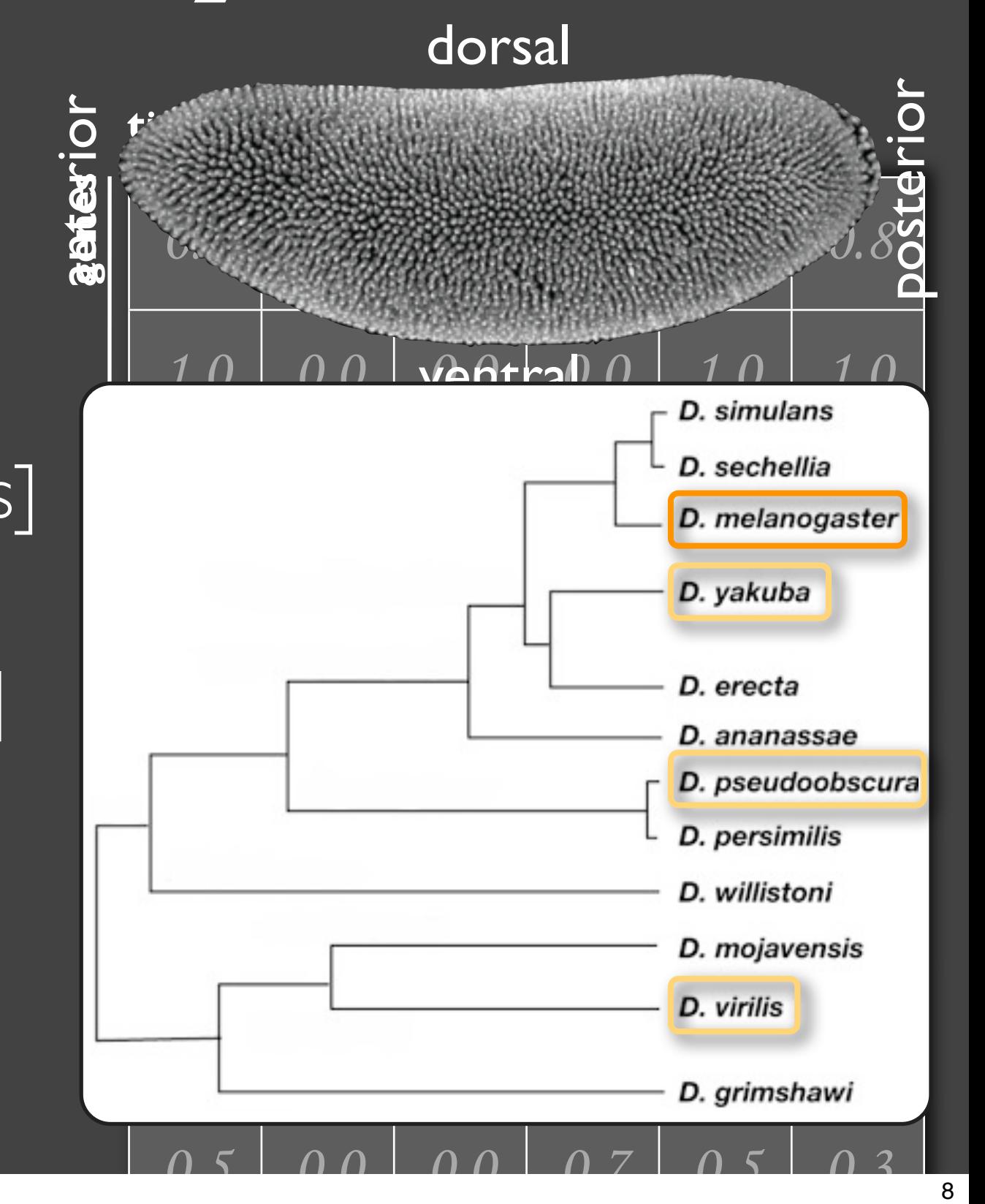

#### $AA$

MulteeSum

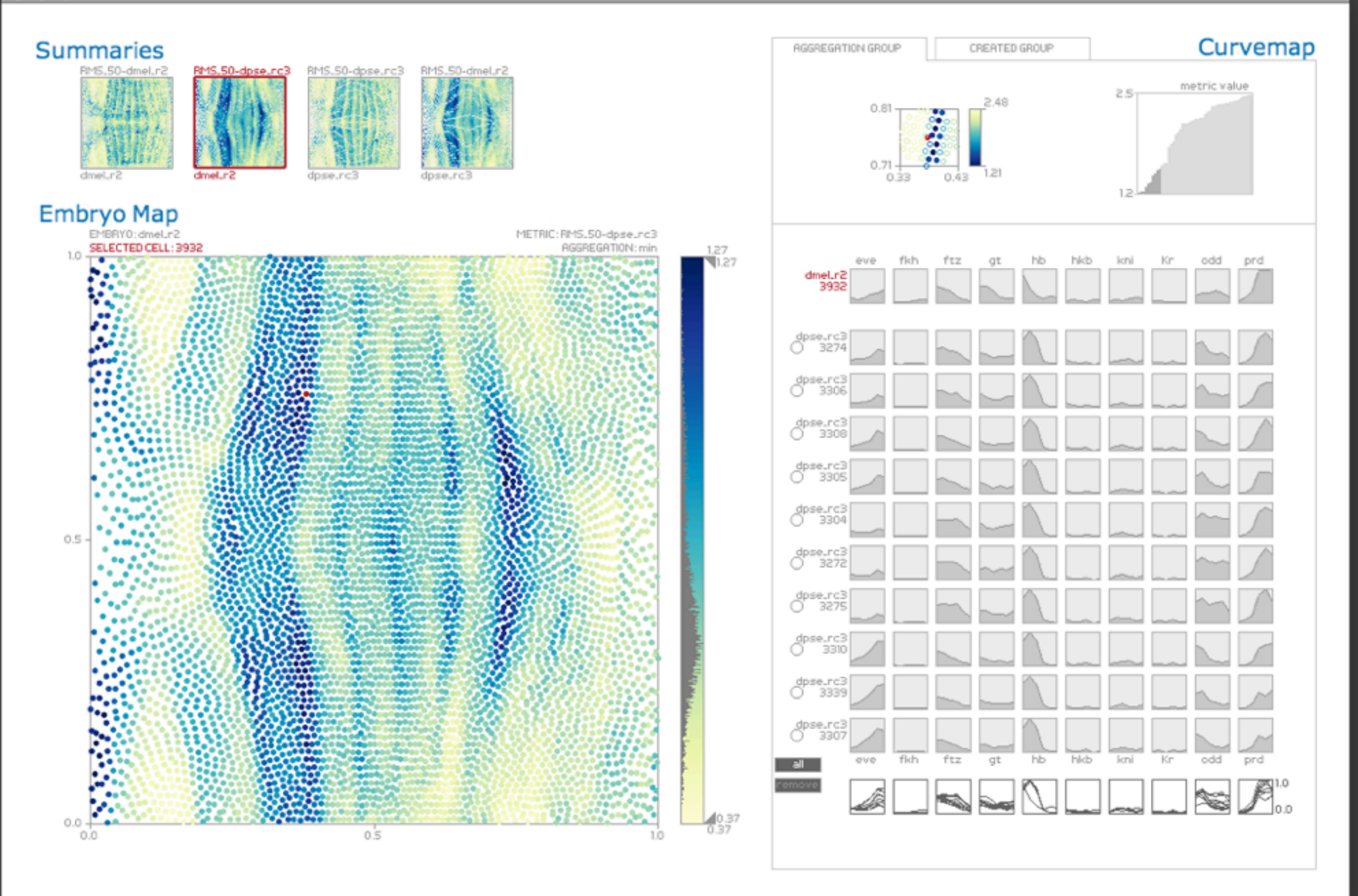

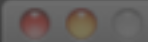

MulteeSum

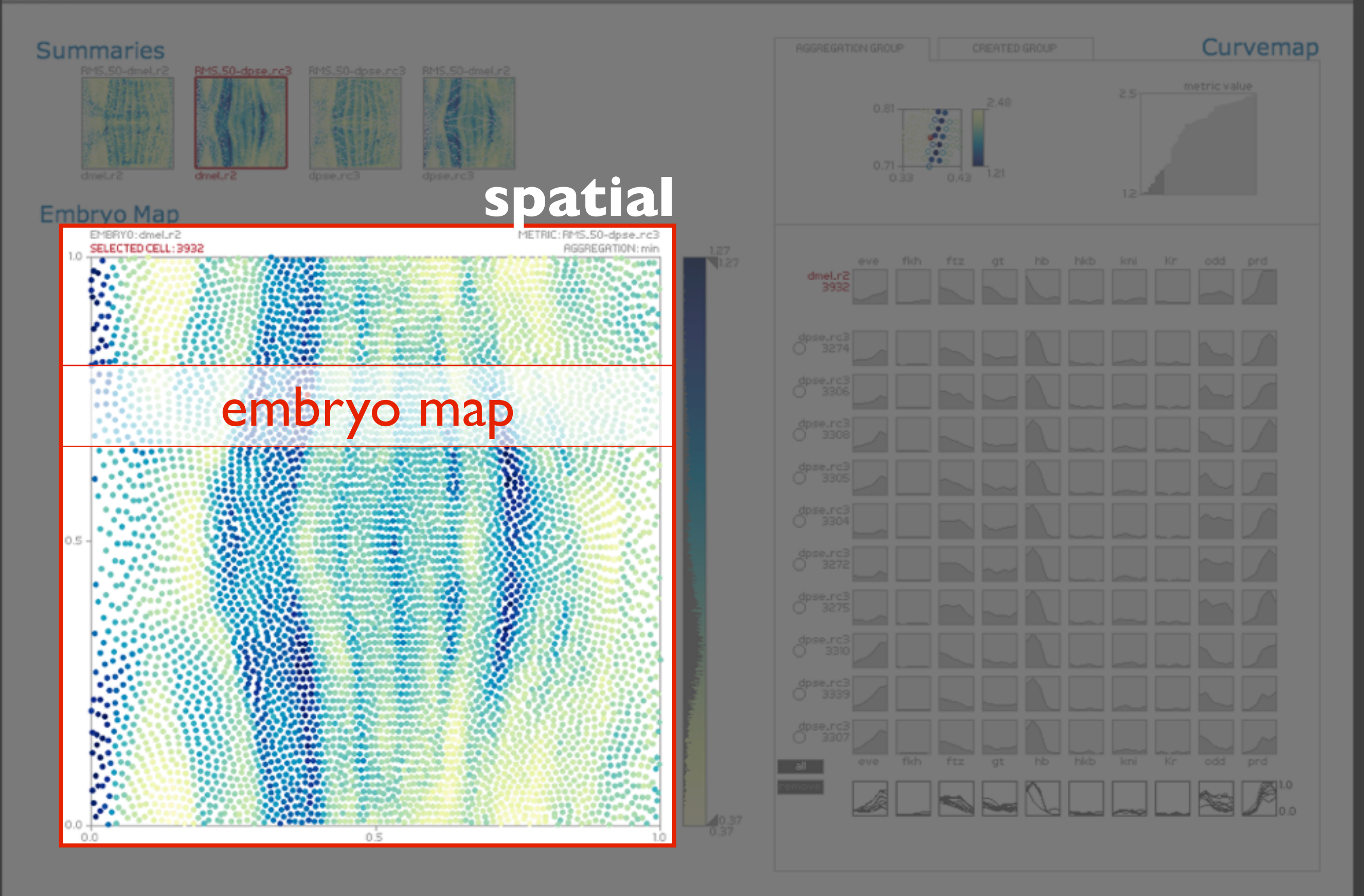

#### An

**MulteeSum** 

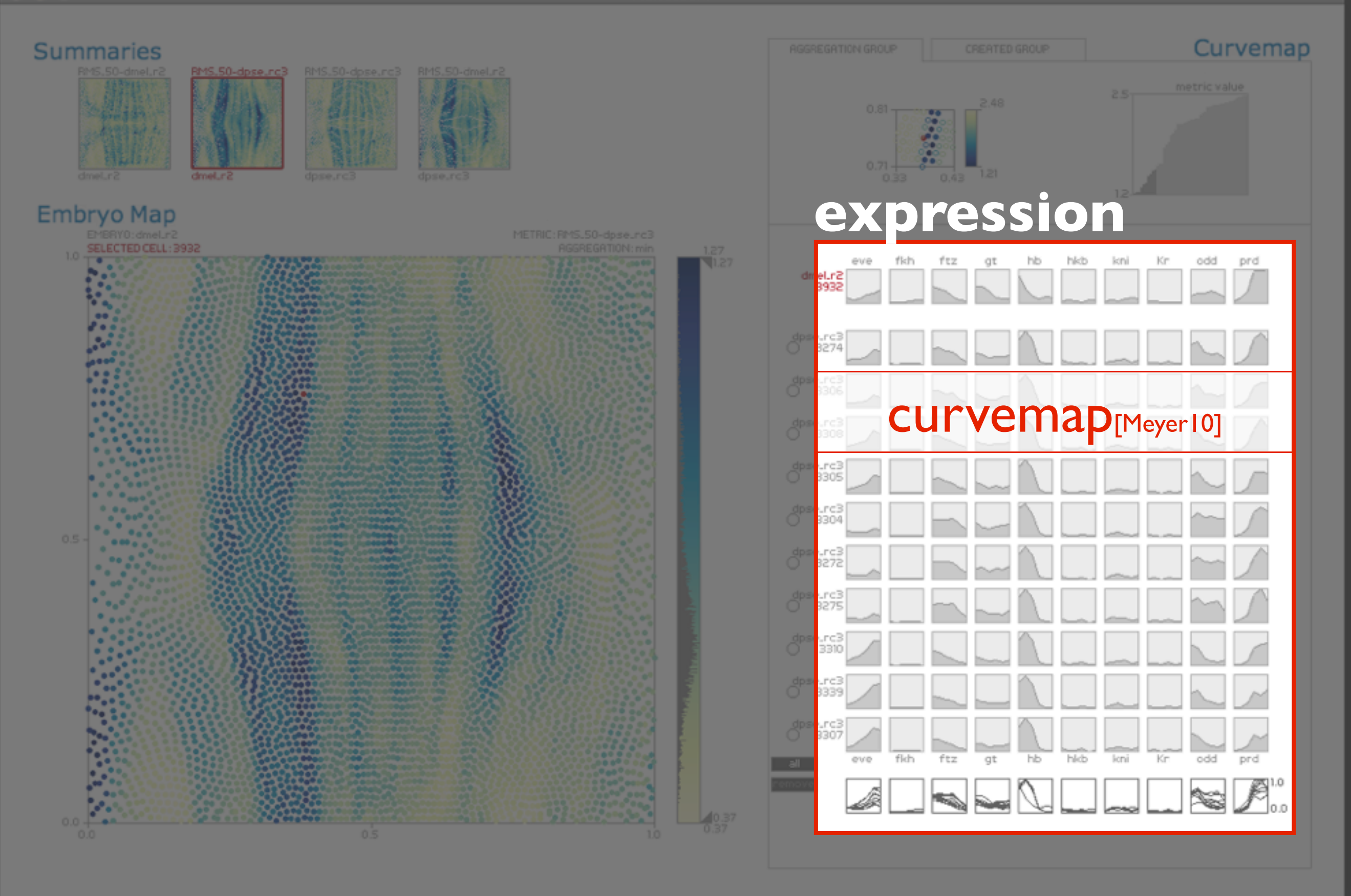

#### **AO**

**MulteeSum** 

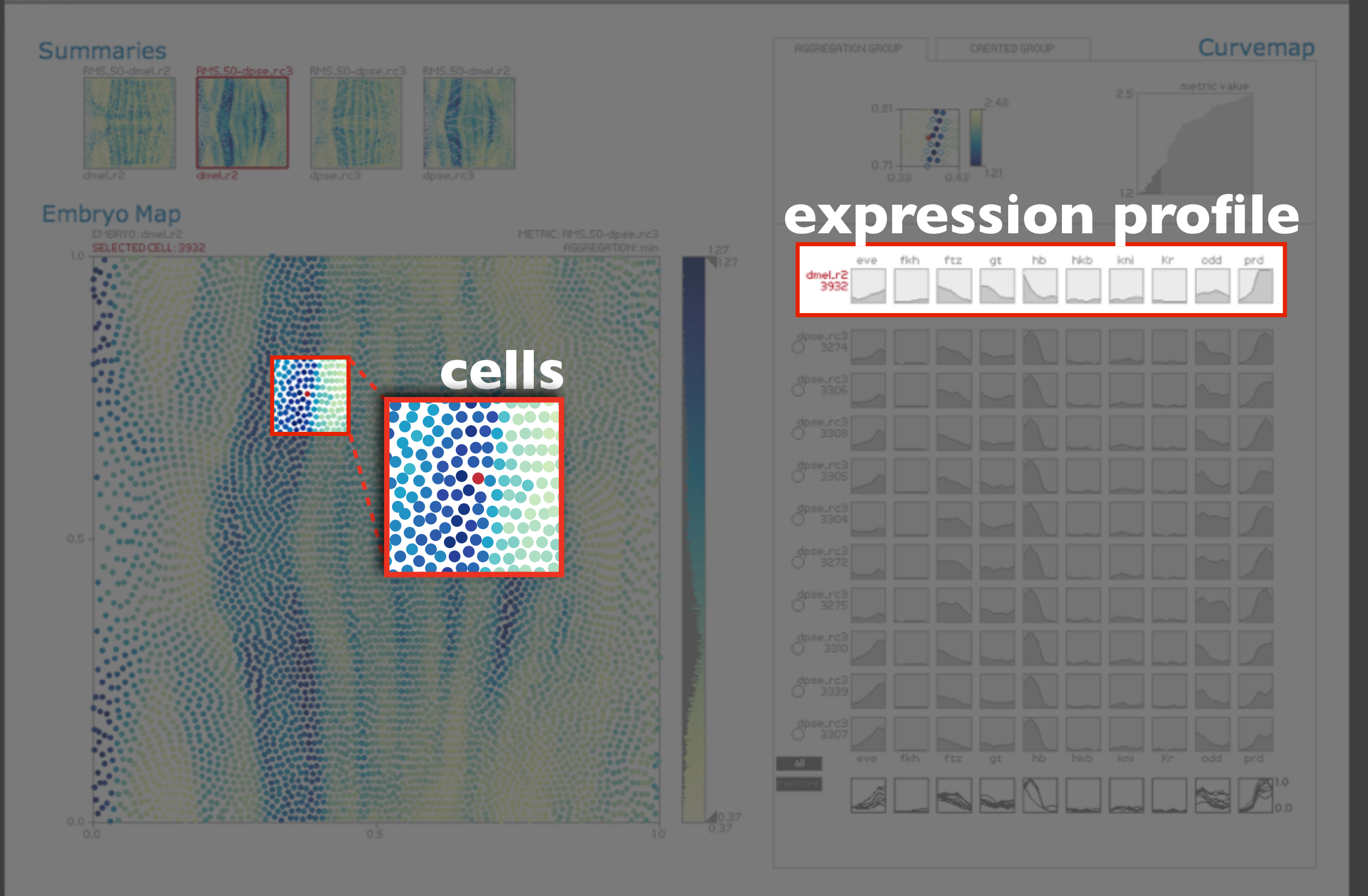

#### An

MulteeSum

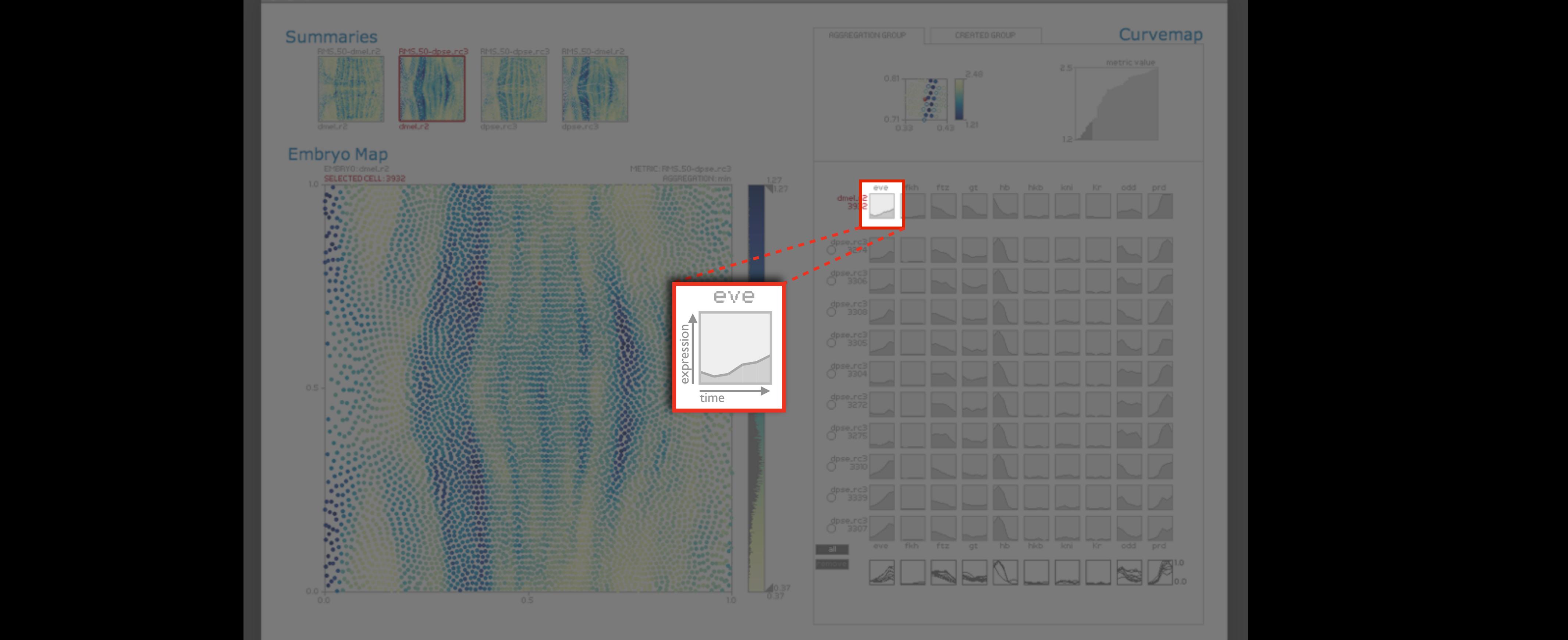

#### **AO**

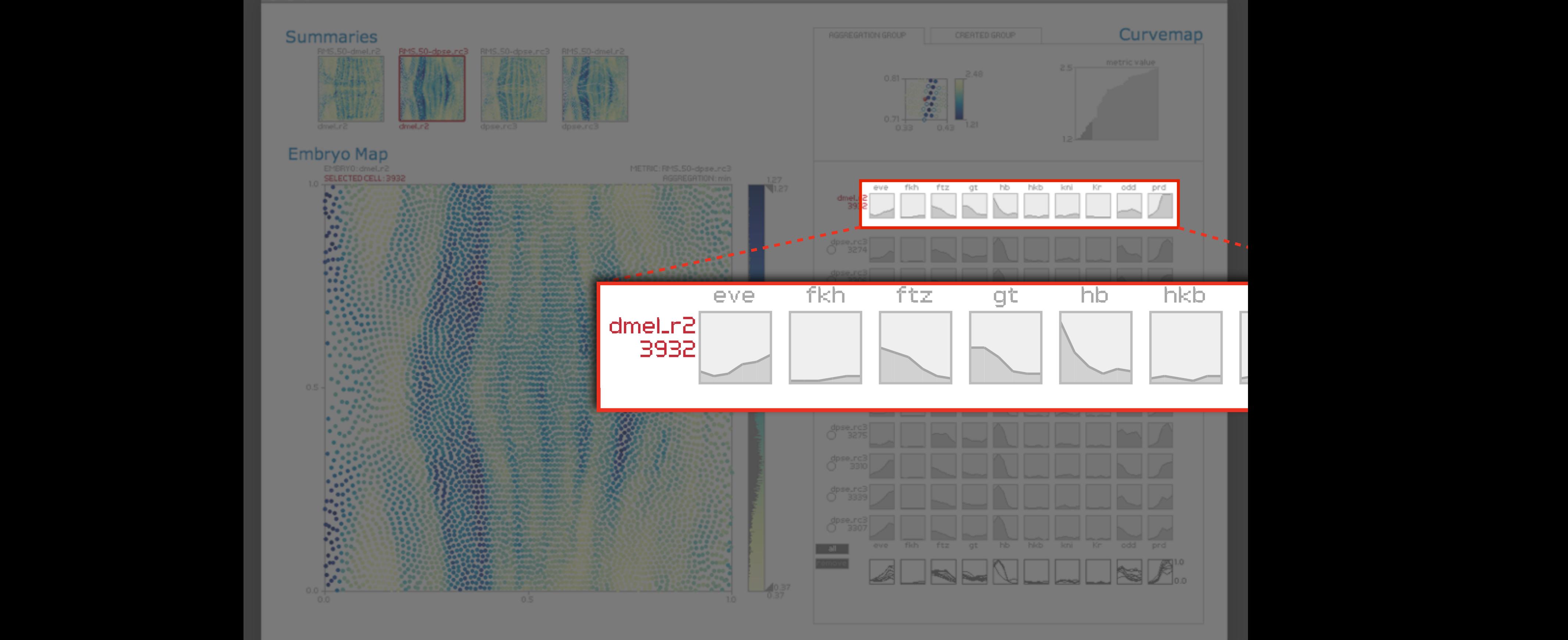

#### An

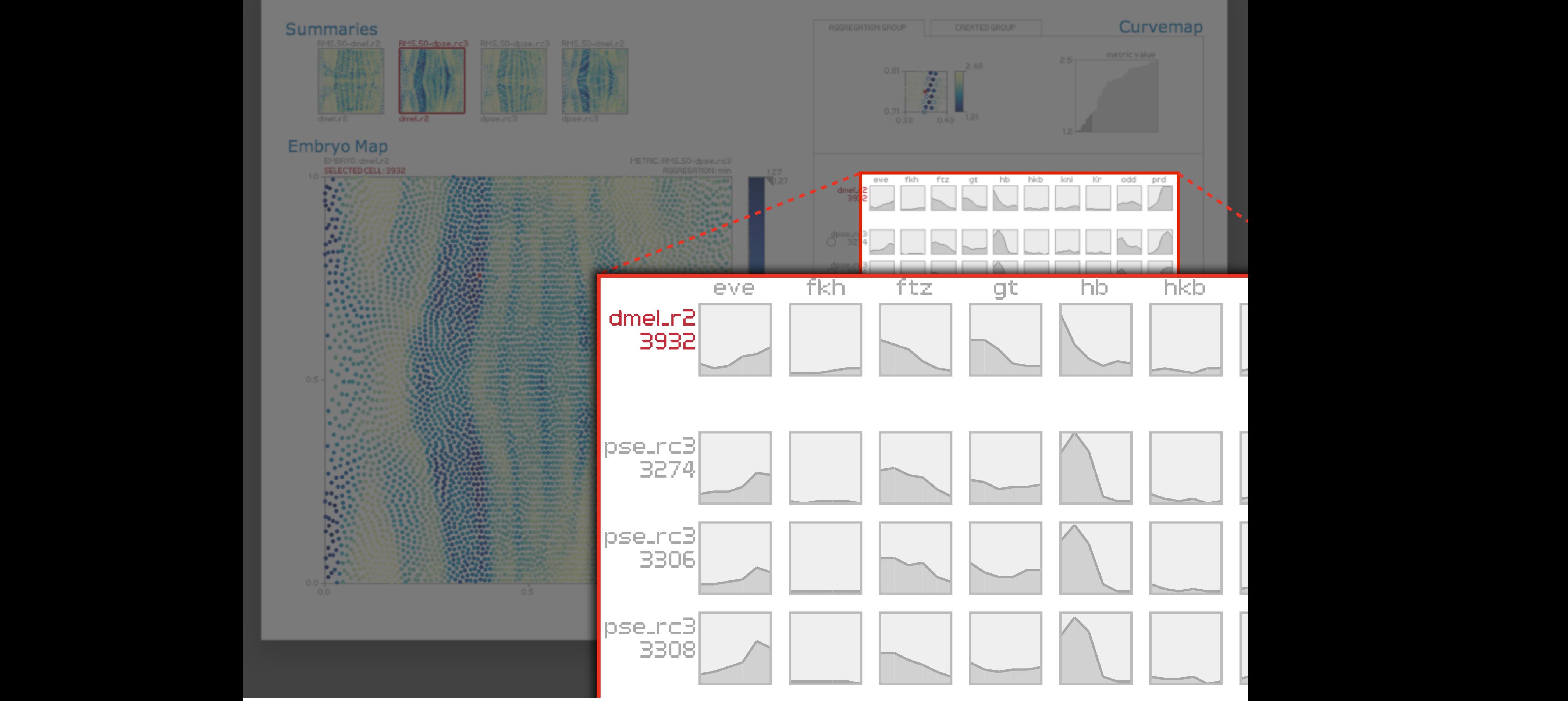

#### An

**MulteeSum** 

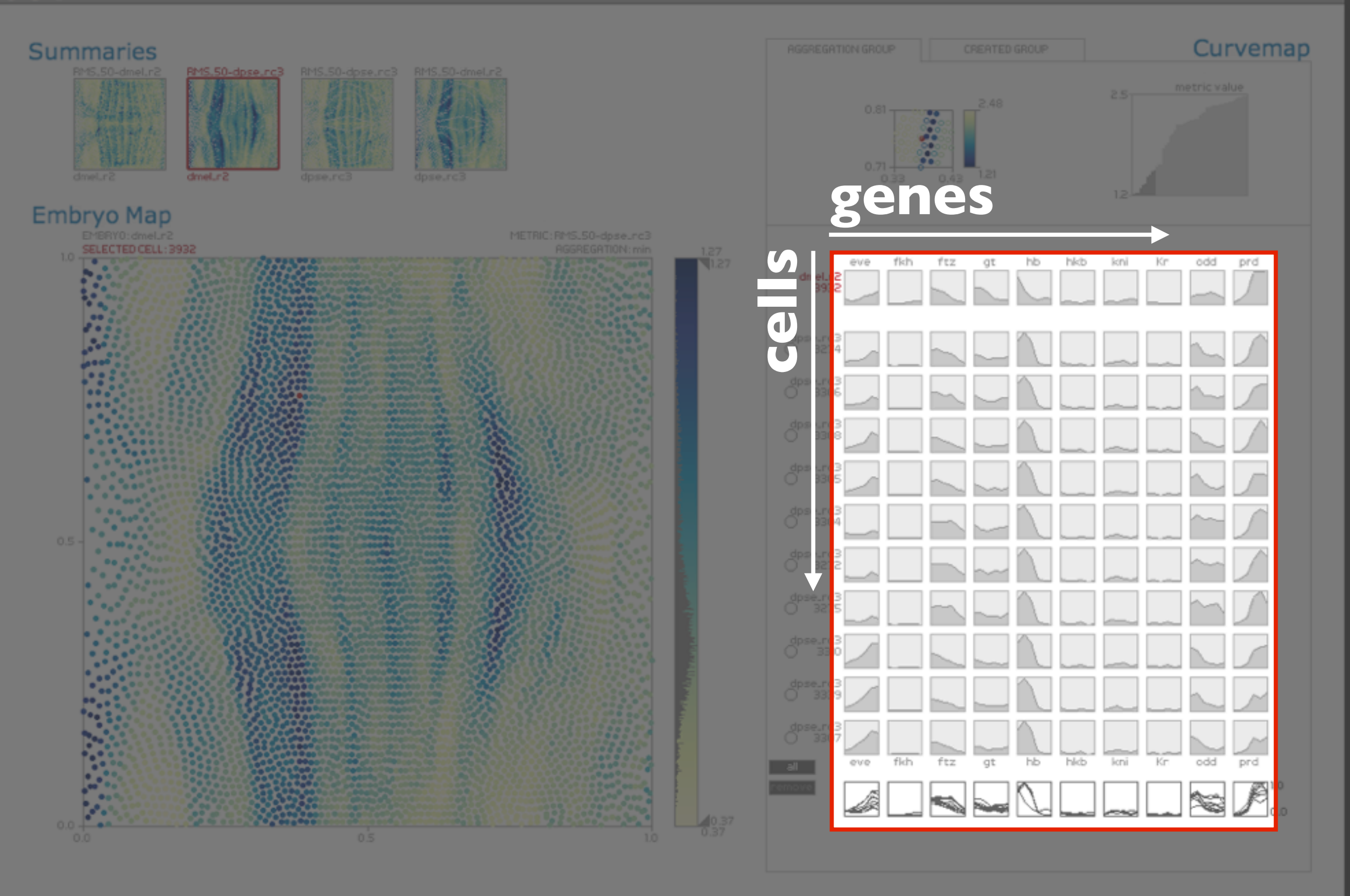

#### **AO**

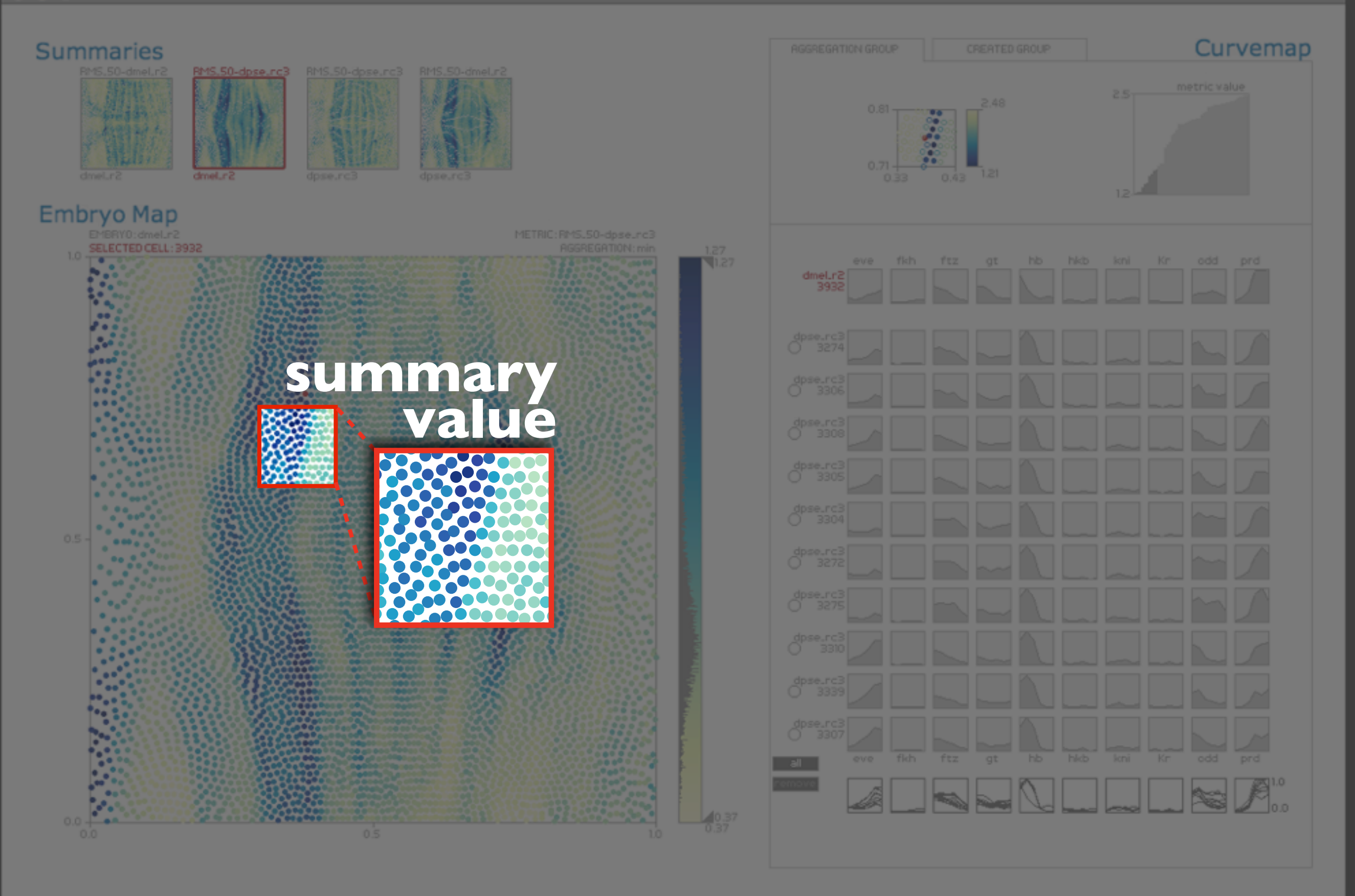

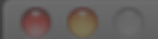

**A** 

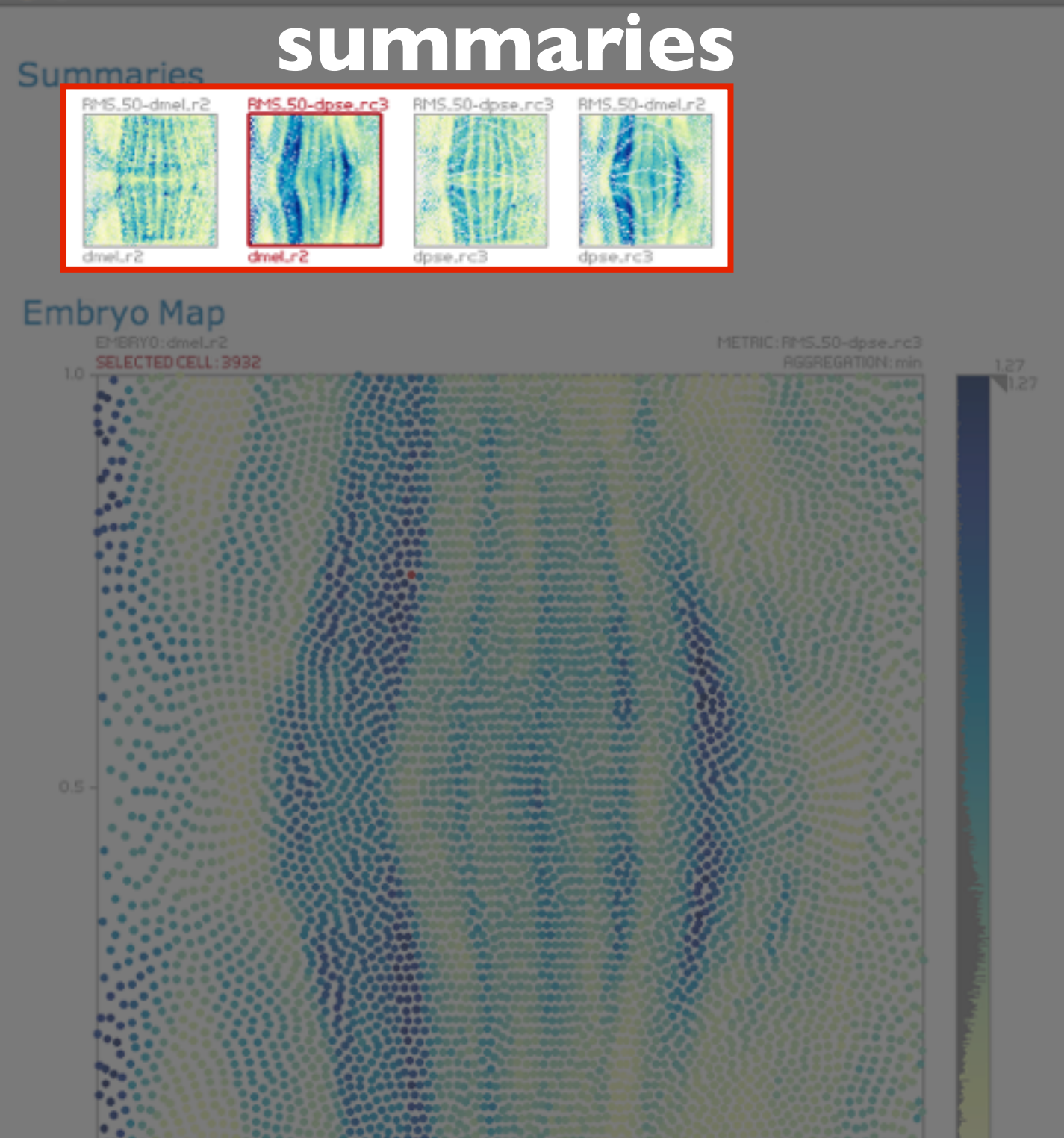

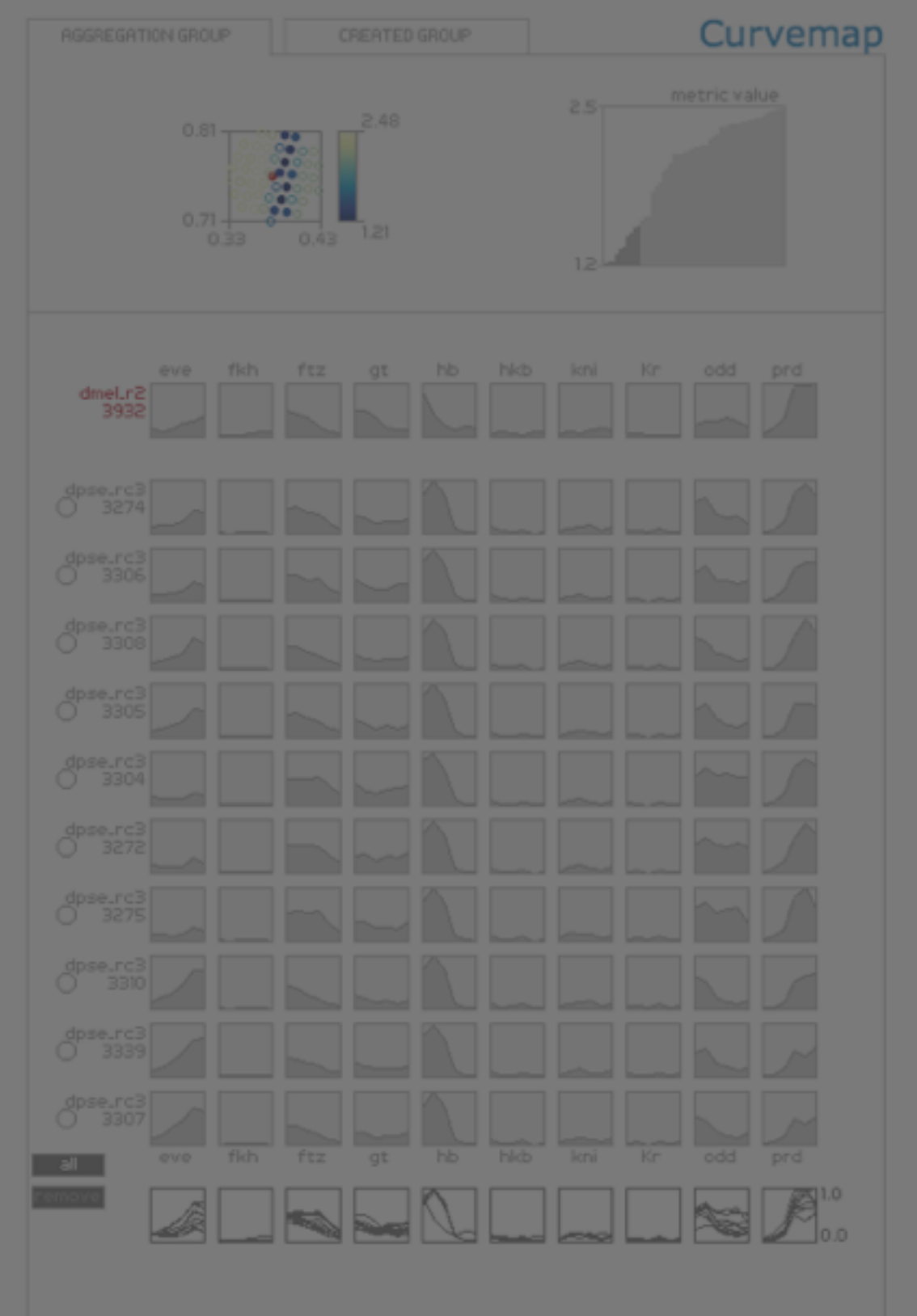

MulteeSum

 $40.37$ 

### **Characterize differences in gene expression patterns between species.**

differences related to: *spatial position gene expression profiles complex combination*

challenging to characterize manually support mechanisms: *summaries, groups*

## previous work

PointCloudXplore [Rübel06][Weber09][Rübel10]

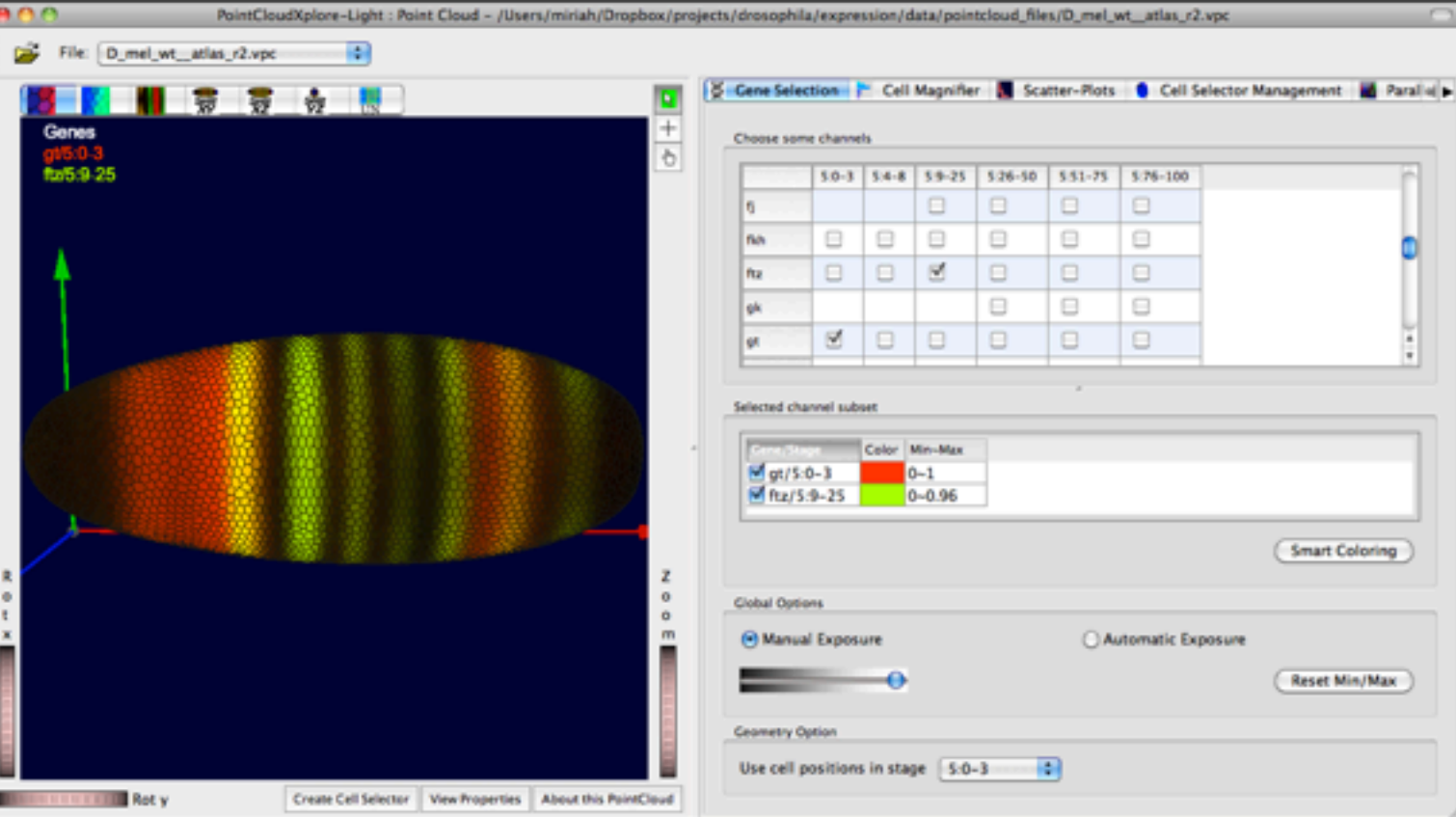

*selection:*

multiple genes single time point single gene multiple time points

*encodes:*

 a few genes for all of the cells

all the genes for a few cells

*supports:*

a single virtual embryo multiple virtual embryos

## data & tool & tasks

## summaries & groups

## encodings & interaction

## conclusions

#### summary a value for each cell that summarizes the underlying data

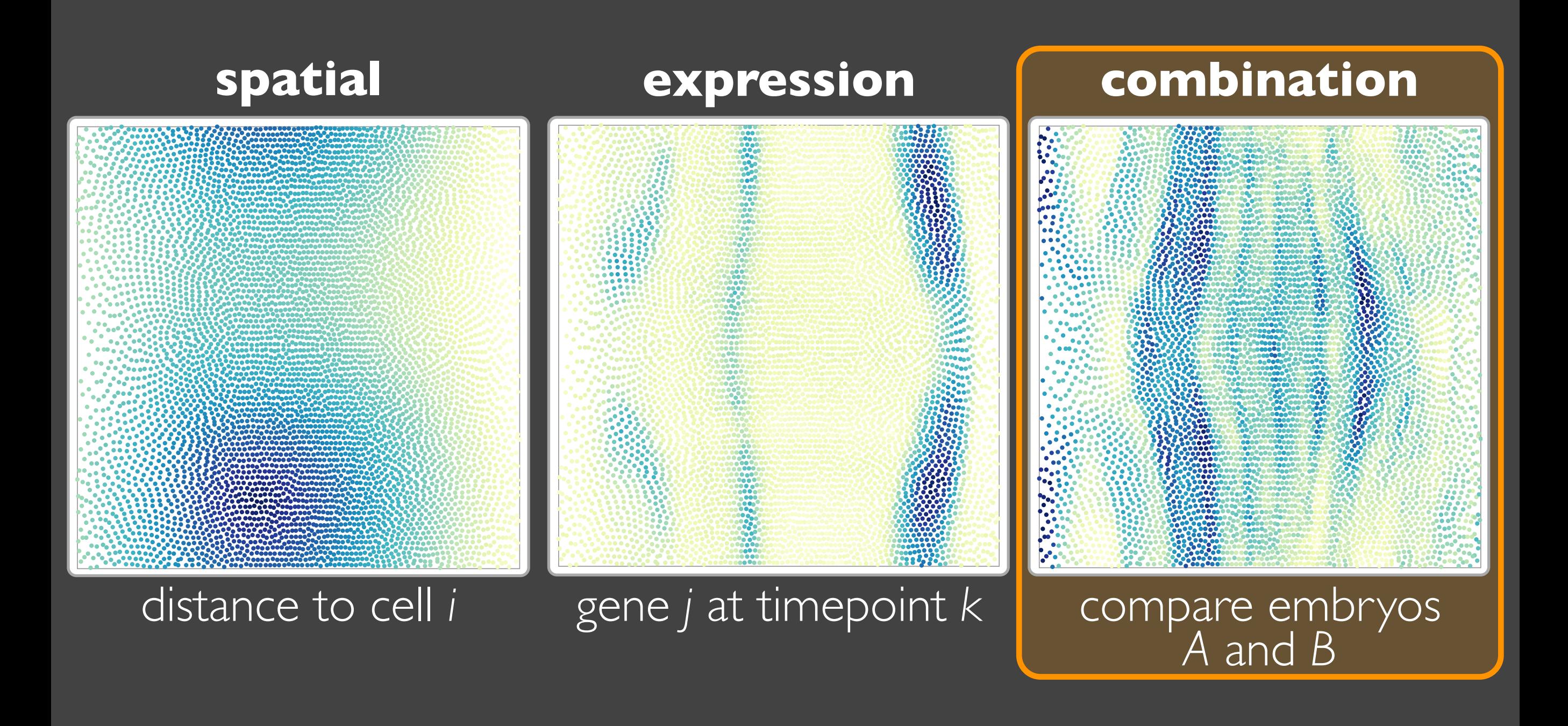

## creating a comparison summary

#### similarity of each cell to its best match in the comparison embryo

### embryo A

#### root-mean-square distance

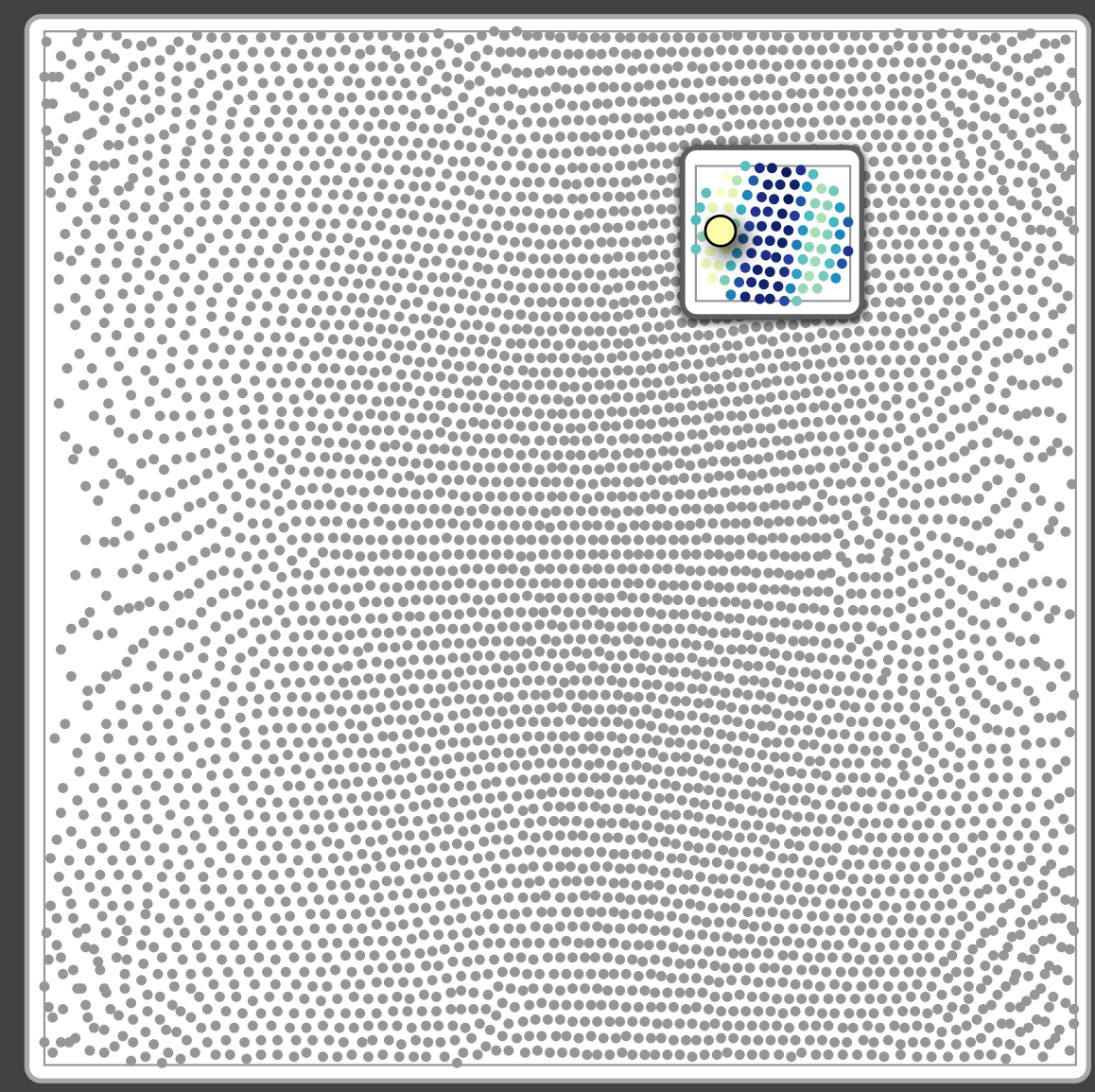

embryo B

# comparative summary

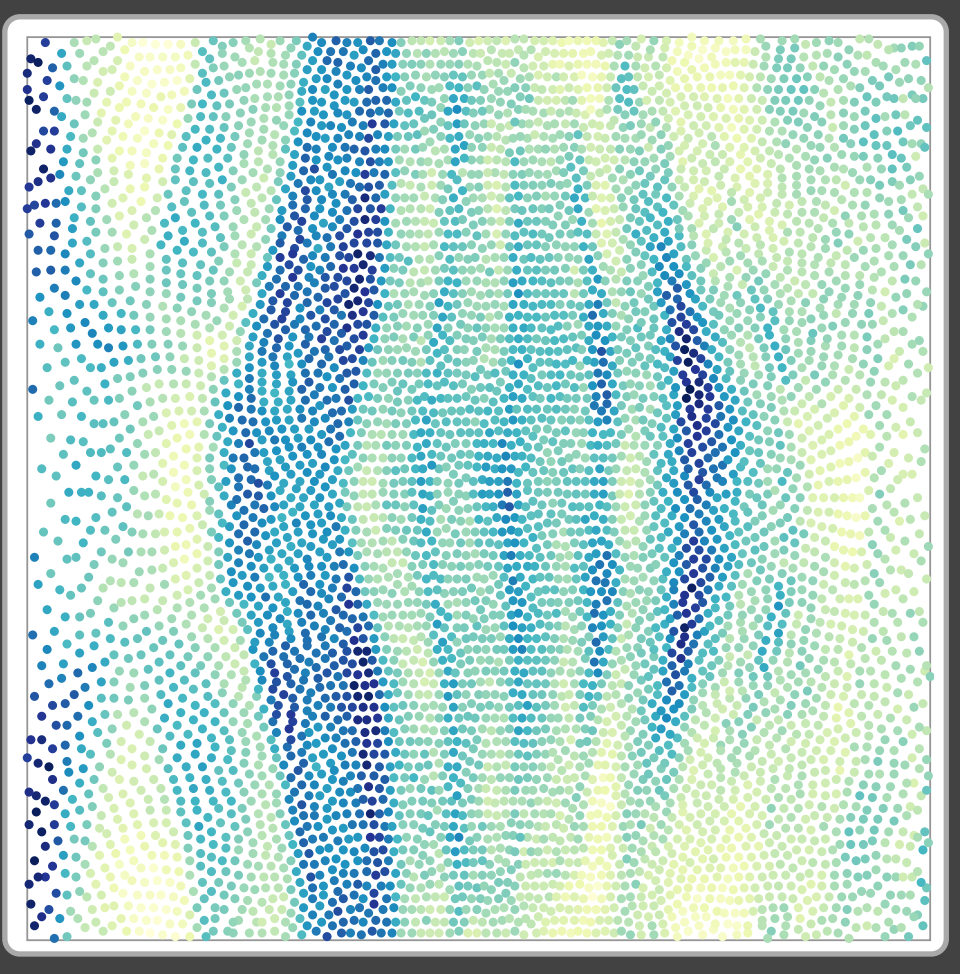

aggregation group metric aggregation

# case study one:<br>characterizing a summary

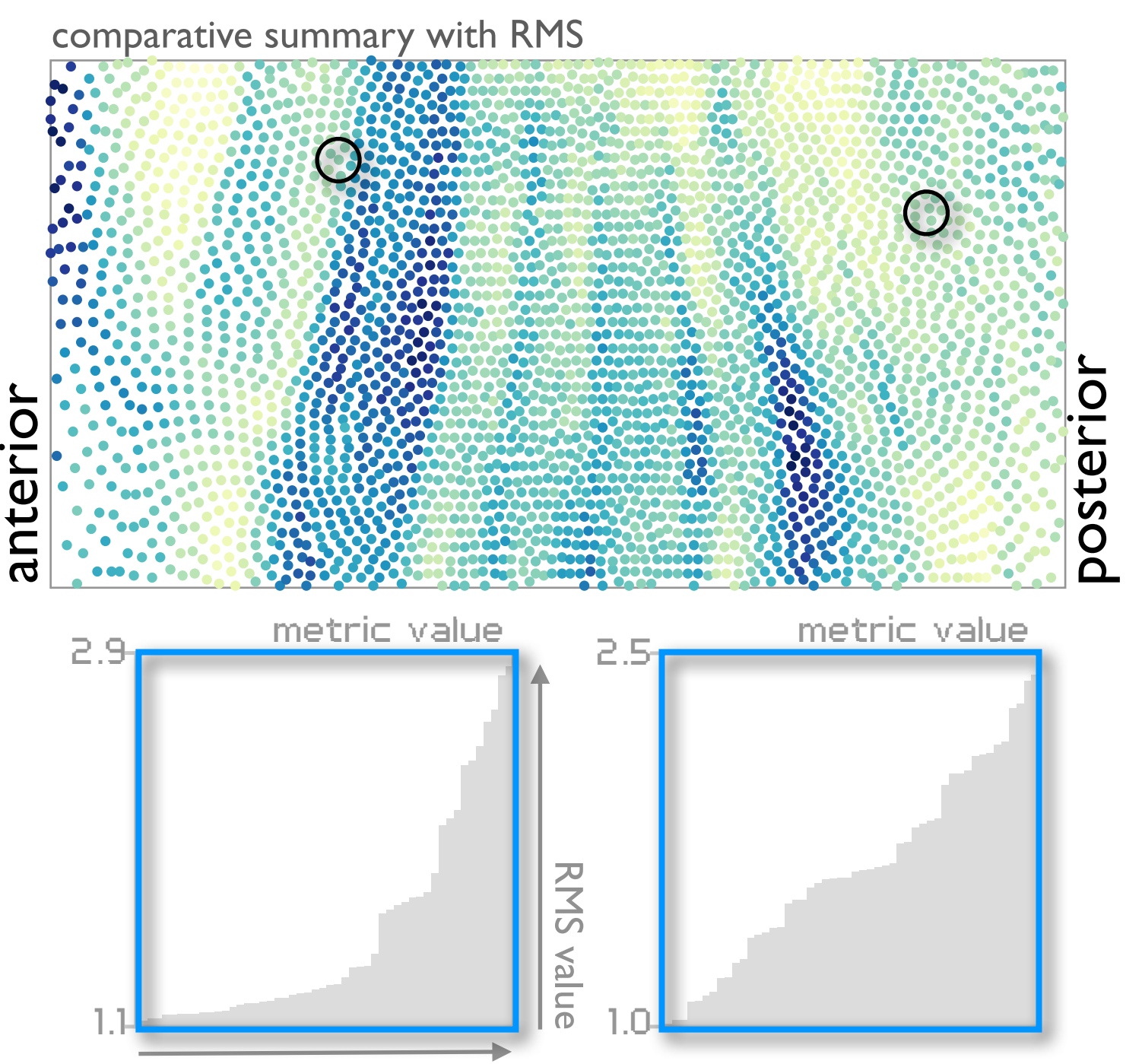

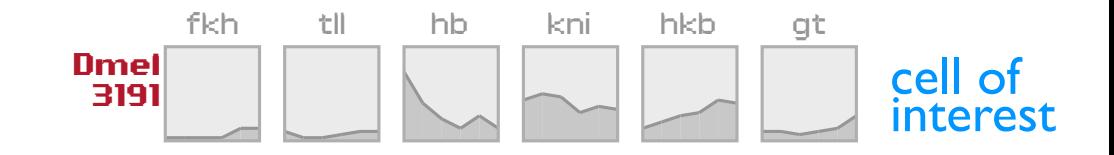

best matches

# case study one:<br>characterizing a summary

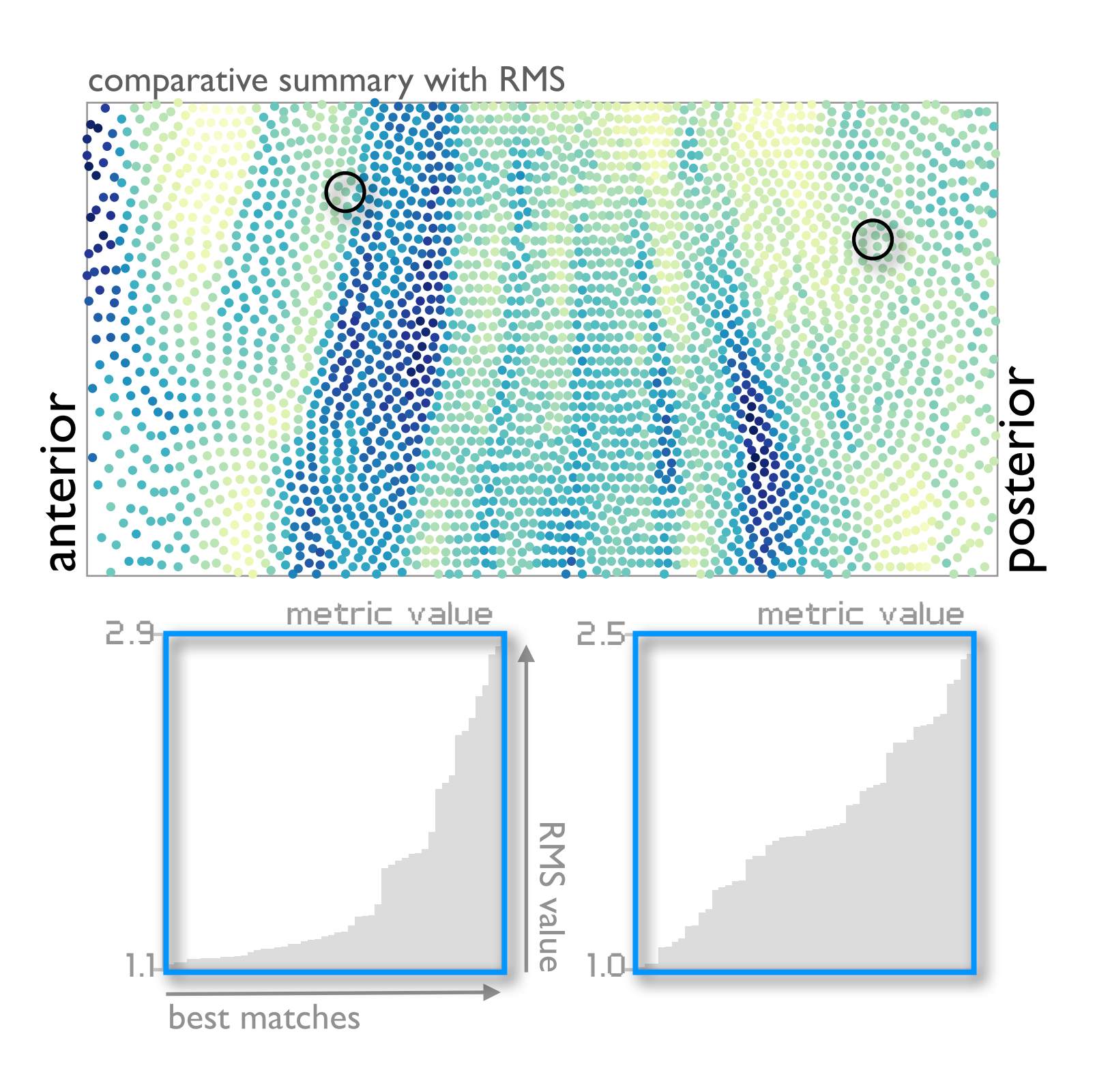

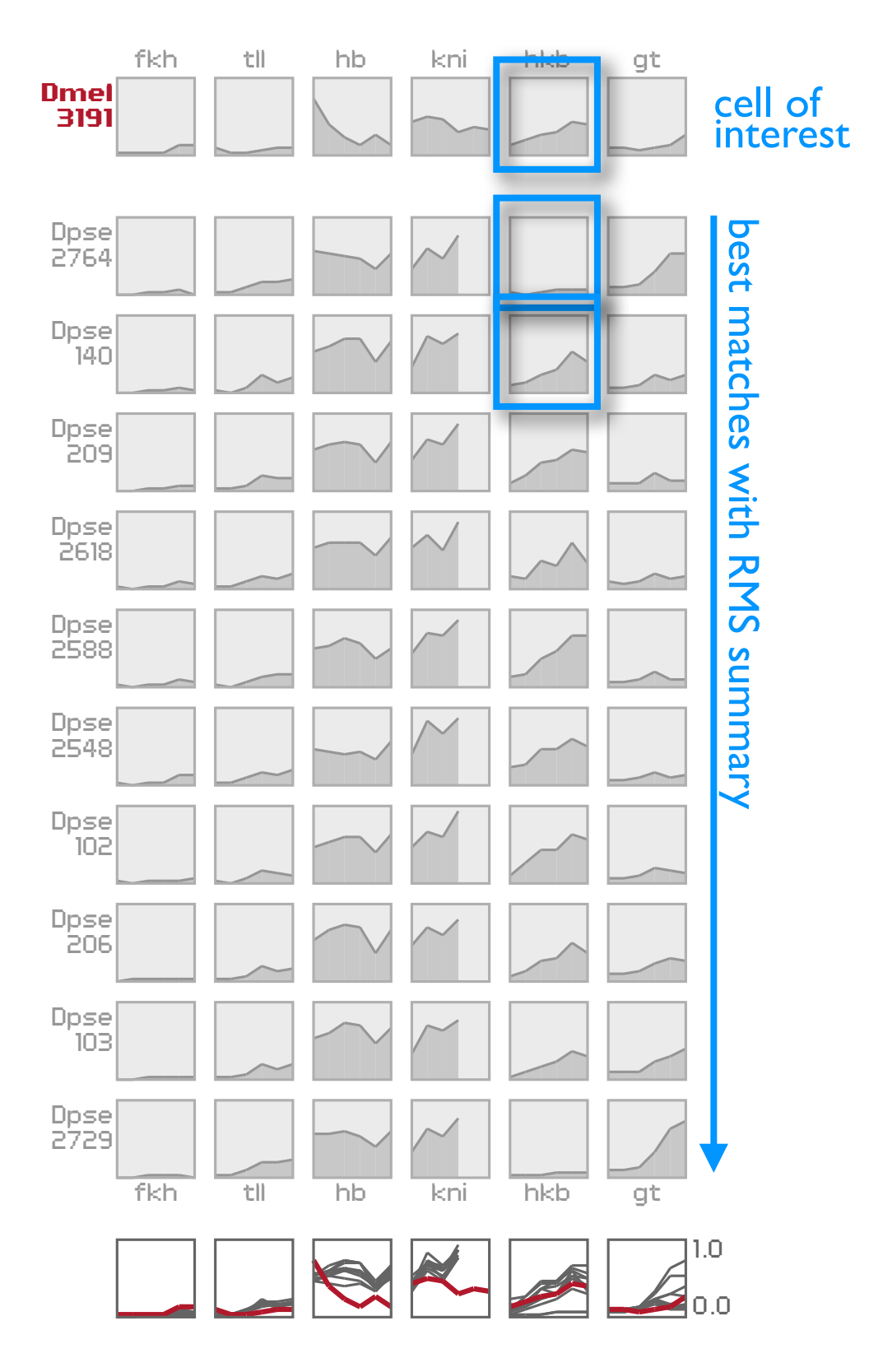

#### group a set of cells

### aggregation group

<u> Estadouniden en control.</u> 0g0 <sup>0</sup> g00g60g<sup>0</sup>0g<sup>0</sup>00 00g 0g andended at an also ,000,000 000 000000

,000 00 000 0 000 000 0<sup>0</sup> , agg0 <sub>0</sub>00g g0 0g 0gggg <sup>0 0</sup> 0.00.00.000.000.000.0<sup>0</sup> 00 0000 0000000 000 00<sup>0</sup> 00 00 0000000 000000 000 00 ,00 00<sub>0</sub>0000 000000 0<sup>0</sup>0 0 00<sub>1</sub> 0000000000000000000 **0000000000000 MONOCOOOOOOOOOOOO** 

37.3% 00000000 ........ **ACCO** ..... ........  $\begin{bmatrix} 0 & 0 & 0 & 0 & 0 & 0 \\ 0 & 0 & 0 & 0 & 0 & 0 \\ 0 & 0 & 0 & 0 & 0 & 0 \\ 0 & 0 & 0 & 0 & 0 & 0 \\ 0 & 0 & 0 & 0 & 0 & 0 \\ 0 & 0 & 0 & 0 & 0 & 0 \\ 0 & 0 & 0 & 0 & 0 & 0 \\ 0 & 0 & 0 & 0 & 0 & 0 & 0 \\ 0 & 0 & 0 & 0 & 0 & 0 & 0 \\ 0 & 0 & 0 & 0 & 0 & 0 & 0 & 0 \\ 0 & 0 & 0 & 0 & 0 & 0 & 0 &$ 000000000 TO A , . . 00000000 00000

**ODO 00** 

 $\left| \bullet_0 \bullet_0 \bullet_0 \right|$ 

 $\bullet$ 

**io d** 

 $\bullet$ 

 $\bullet$   $\bullet$ 

 $\bullet$ 

 $\bullet$ ő0 Ō  $\sim$ 'o Ool  $\bullet$  $\bullet$  $\sum_{i=1}^{n} \mathbf{e}_i \mathbf{e}_i$  $\bullet$ o  $\bullet$   $\bullet$ **PO**  $\bullet$ **SOLUTION**  $\bigcirc$  $\bullet$ **BOOM OF BRACK**  $\mathcal{Q}_{\mathbf{0}}$  $\bullet$ 

### created group

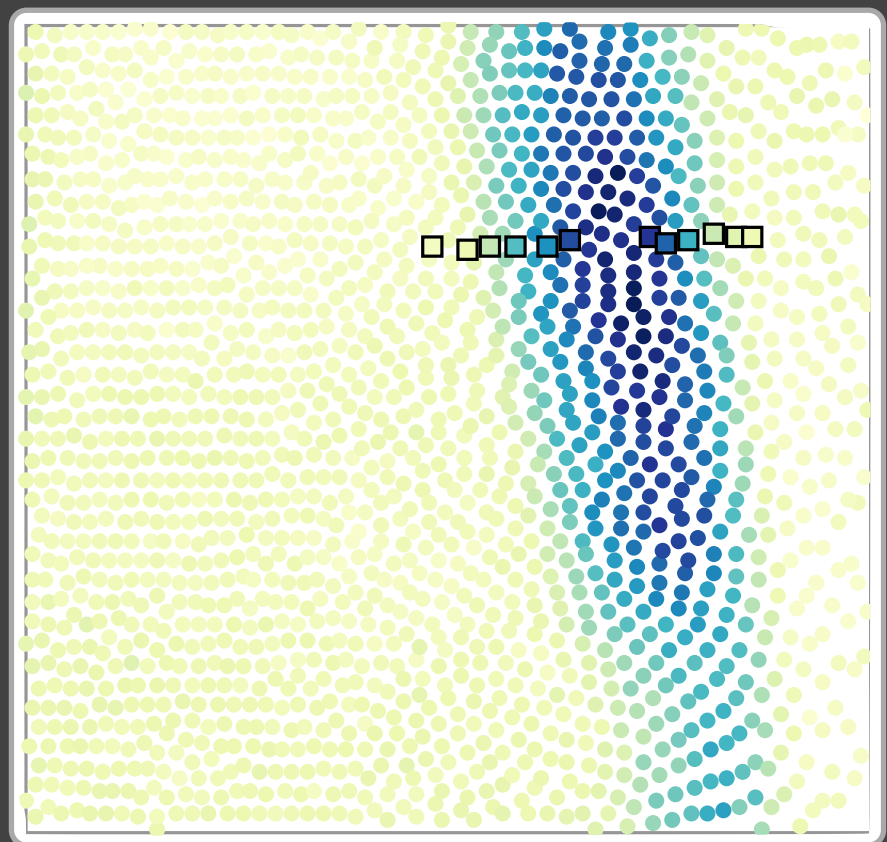

#### existing group

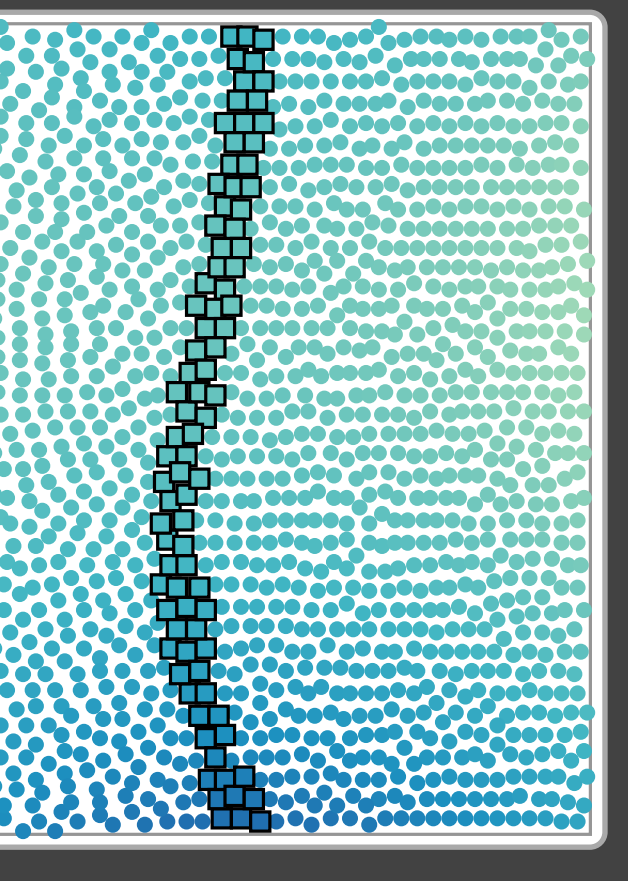

# case study two:<br>exploring groups

hb gene, timepoint 4

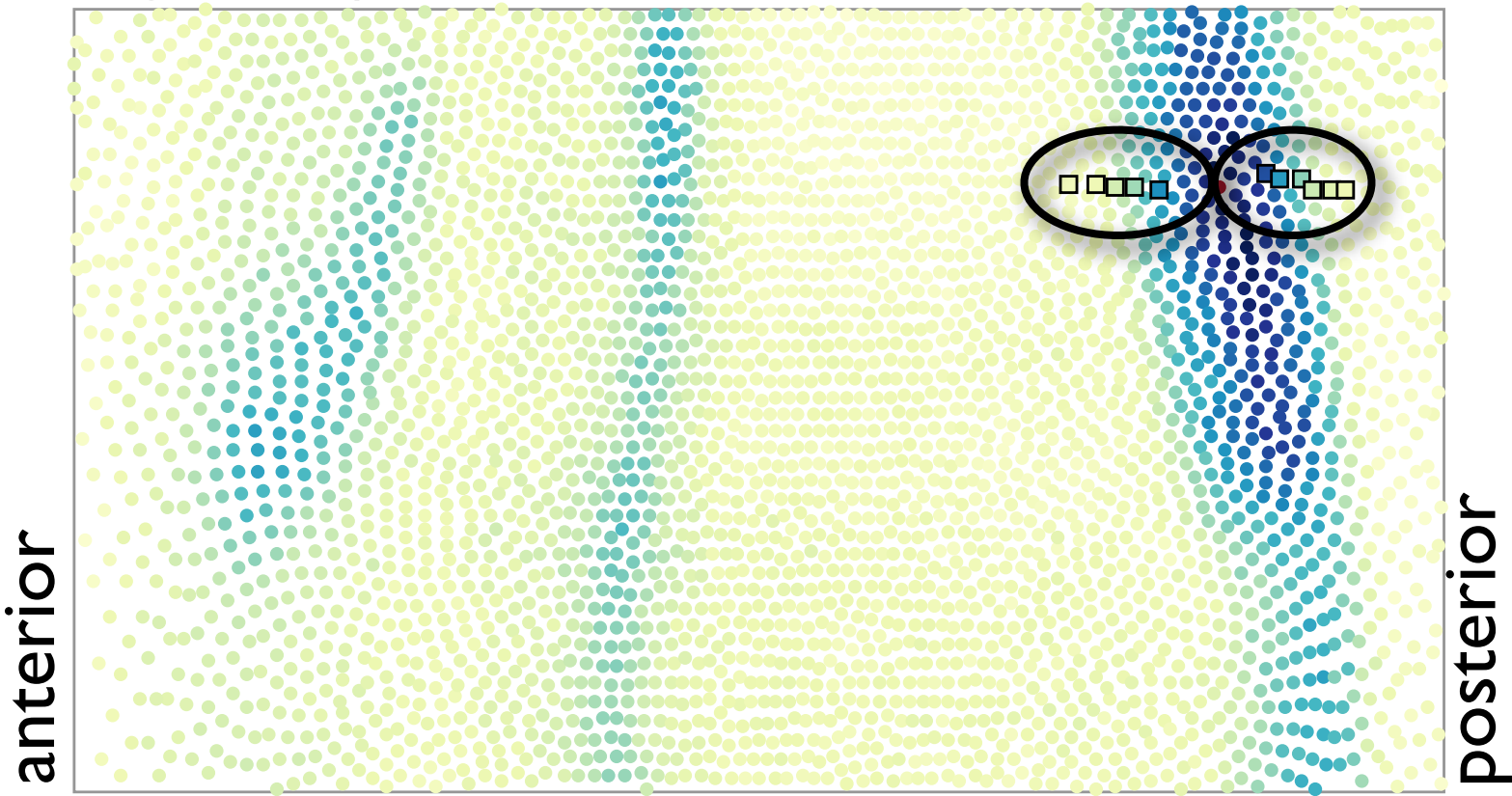

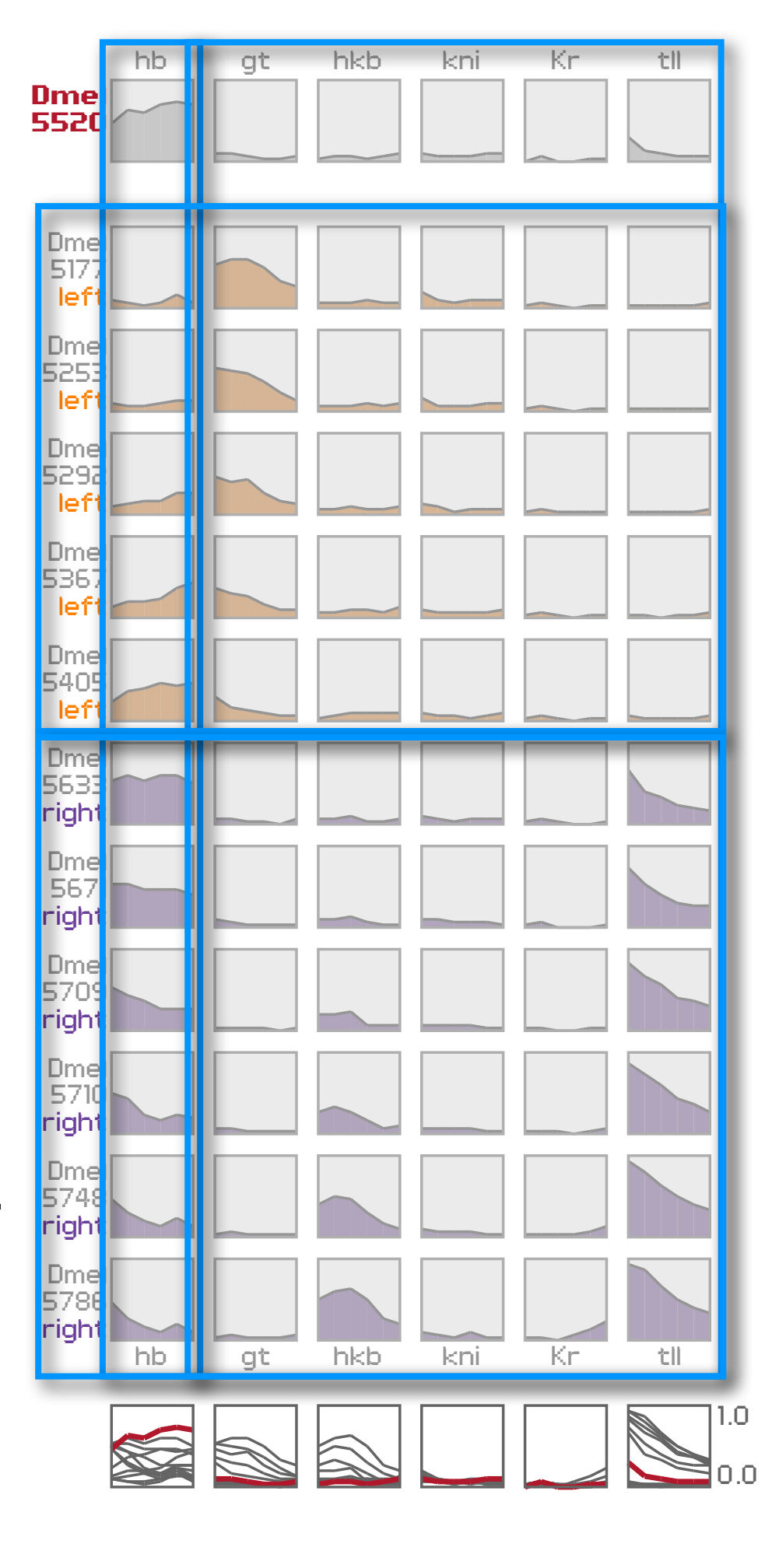

# case study two:<br>exploring groups

hb gene, timepoint 4

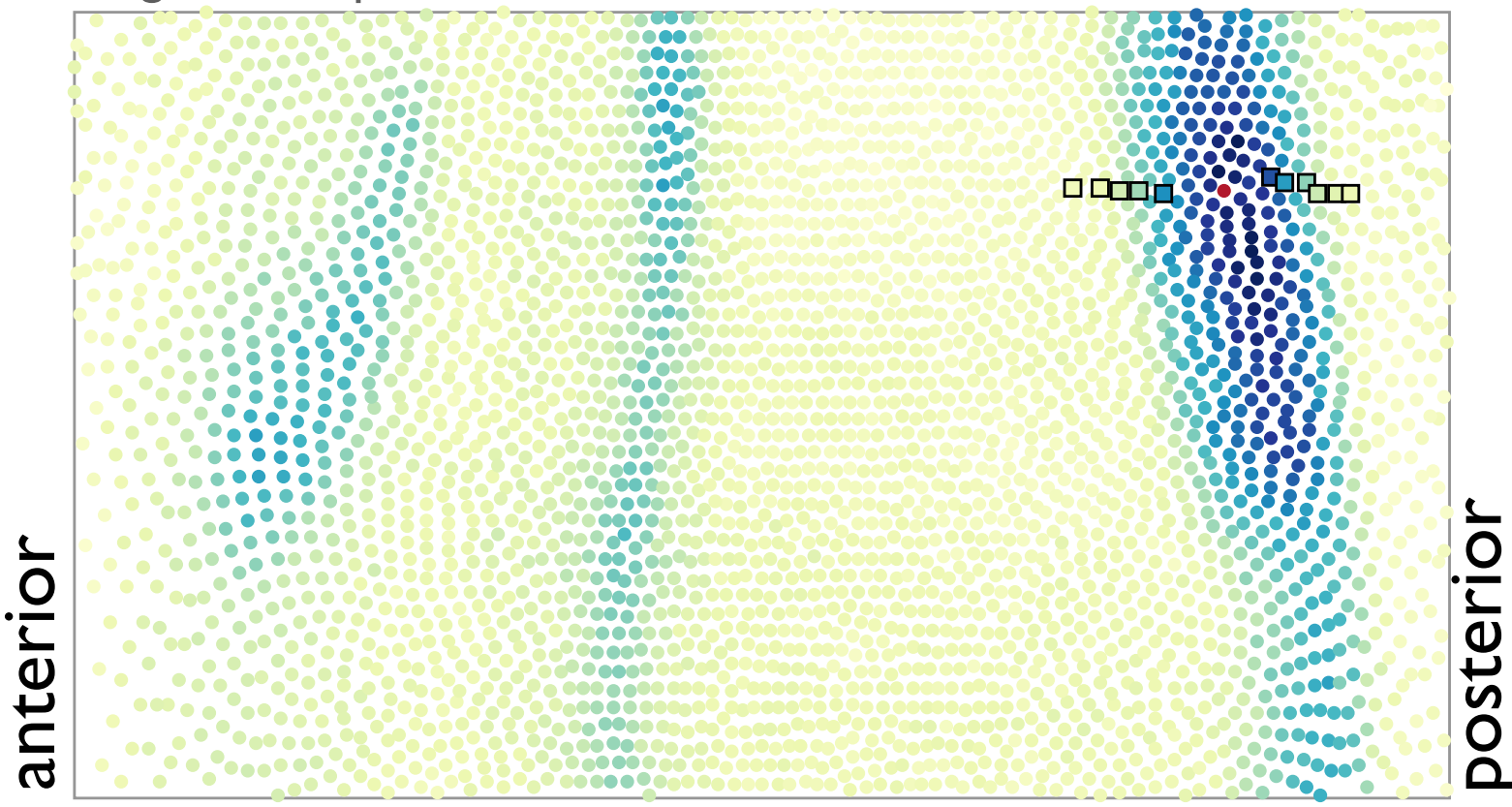

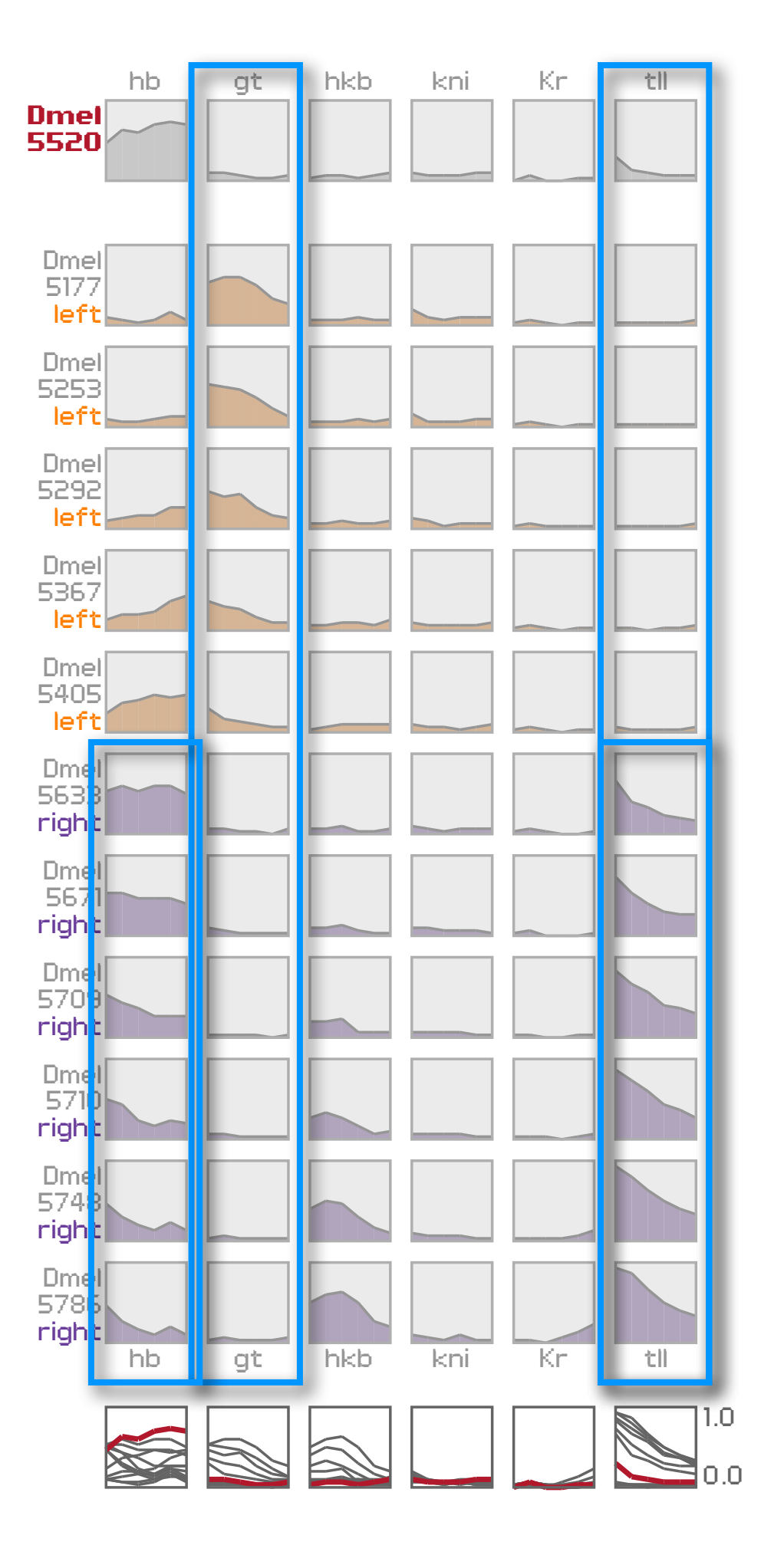

# data & tool & tasks

## summaries & groups

## encodings & interaction

## conclusions

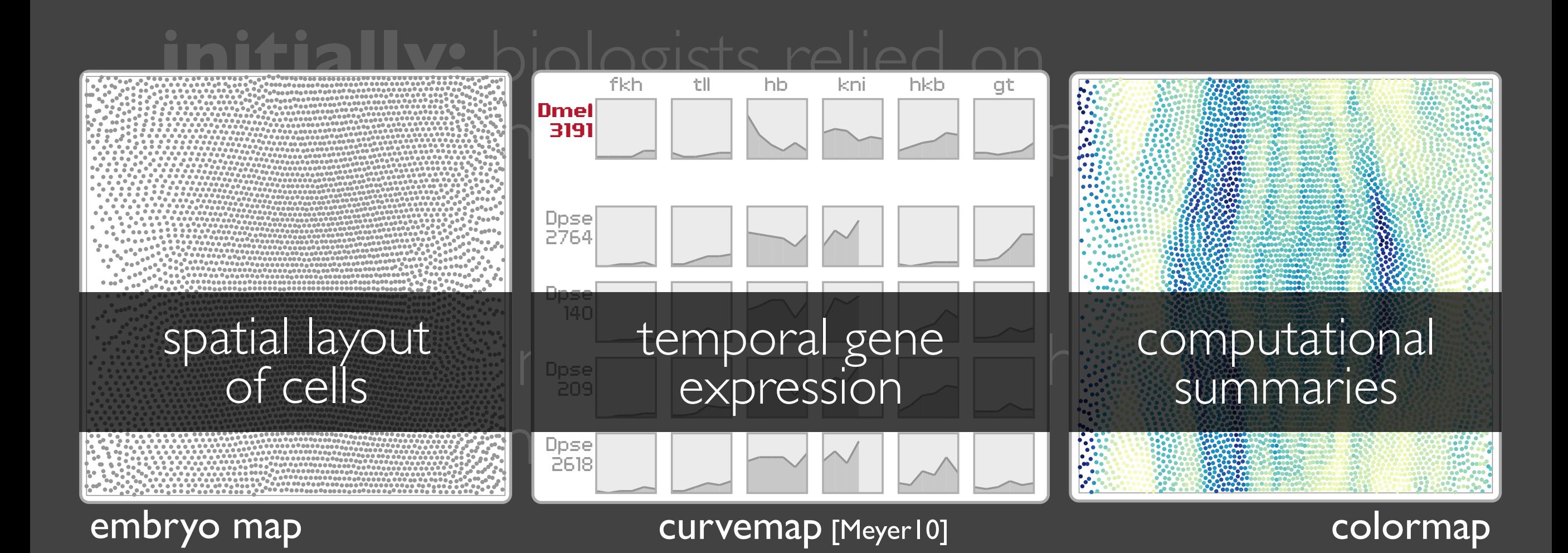

### **visualize:** triad of data

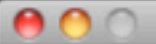

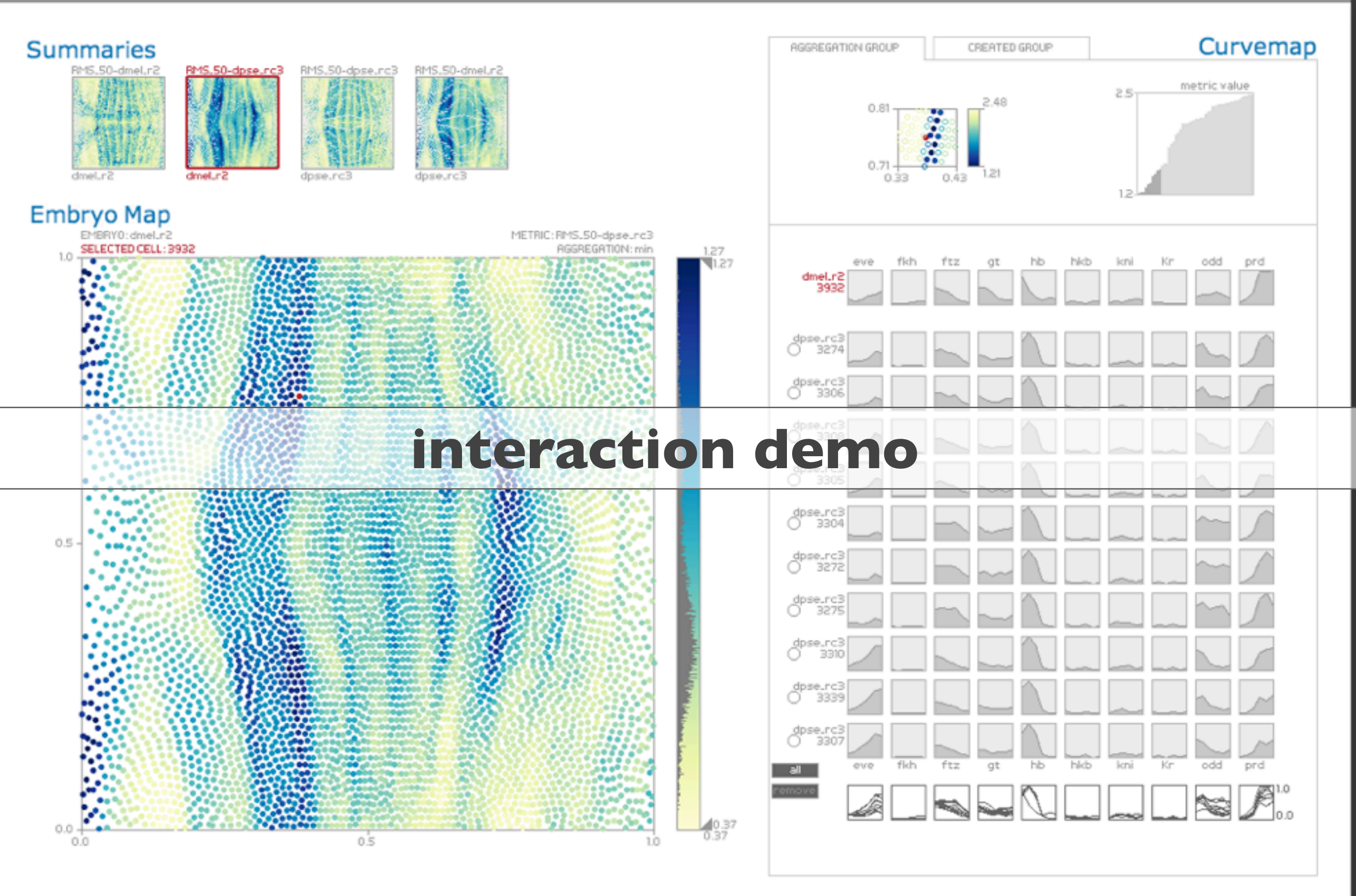

# data & tool & tasks summaries & groups encodings & interaction

conclusions

## contributions

### **MulteeSum**

spatial and temporal gene expression data from multiple species

#### **workflow**

visualization supports upstream computation via summaries

### **validation**

case studies, deployment

Cellular resolution comparison of gene expression in Drosophila reveals coordinated shifts in the segmentation network.

*DePace et. al, in preparation.*

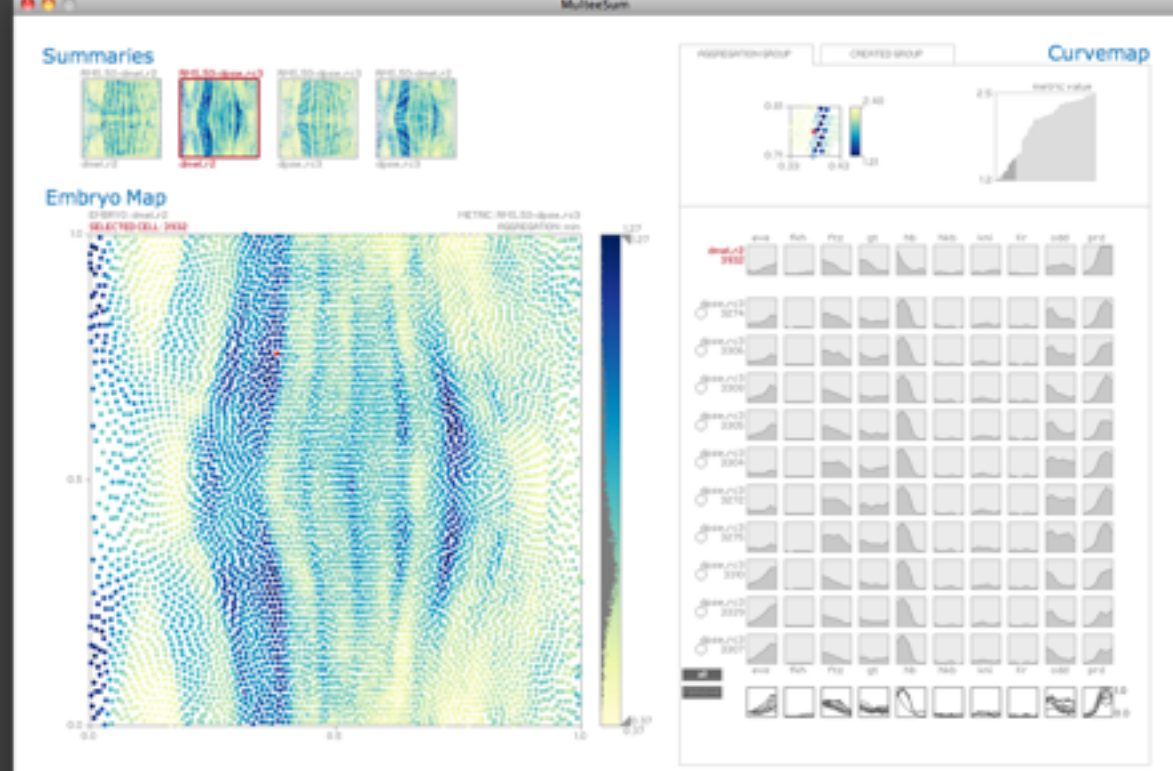

## future work

#### design is broadly applicable

consider: scalability of curvemap consider: mapping of other spatial data to 2D

continuing to support collaborators additional features in MulteeSum new summary designs

# **multeesum.org questions?**

## acknowledgements

Members of the DePace lab: Angela DePace, Kelly Eckenrode, Tara Martin, Sarah Saminadin-Peter, Max Stallar, Ian Sudbery, Zeba Wunderlich

Charless Fowlkes

The National Science Foundation under Grant 0937060 to the Computing Research Association for the CIFellows Project, the Helen Hay Whitney postdoctoral fellowship, the Armenise Foundation of Harvard Medical School, and the Natural Sciences and Engineering Research Council of Canada.